### **МIНIСТЕРСТВО ОСВIТИ I НАУКИ УКРАЇНИ ДОНЕЦЬКИЙ НАЦIОНАЛЬНИЙ ТЕХНIЧНИЙ УНIВЕРСИТЕТ**

# **МЕТОДИЧНI ВКАЗIВКИ з оформлення квалiфiкацiйних робiт**

ДОНЕЦЬКИЙ ПАЦГОНАЛЬПИЙ ГЕХПІЧНИЙ УНІВЕРСИТІ<br>
3 оформаения кваліфікаційних робіт<br>
3 оформаения кваліфікаційних робіт<br>
3 основания кваліфікаційних робіт<br>
4 «Екологія та охорона навколинного середовища»<br>
(спеціалізації «Еко за спецiальностями 8.070801/7.070801/напряму пiдготовки «Екологiя та охорона навколишнього середовища» (спецiалiзацiї «Екологiя хiмiчних виробництв», «Управлiння екологiчною безпекою») 8.091606/7.091606/напряму пiдготовки «Хiмiчна технологiя тугоплавких неметалевих i силiкатних матерiалiв»

З а т в е р д ж е н о на засiданнi кафедри "Прикладна екологія та охорона навколишнього середовища"

З а т в е р д ж е н о на засiданнi навчально видавничої ради ДонНТУ

### УДК 658.567

УДК 658.567<br>
— Методичні вказівки з оформления кваліфіканійних робіт за<br>
ціальностими 8.070801/7.070801/нацими и<br>Істологія та на накольникого середовица» (спеціалізанії "Екалогія кімічних<br>
бонокти", "Упраклінь сосполого Методичнi вказiвки з оформлення квалiфiкацiйних робiт за спецiальностями 8.070801/7.070801/напряму пiдготовки «Екологiя та охорона навколишнього середовища» (спецiалiзацiї "Екологiя хiмiчних виробництв", "Управлiння екологiчною безпекою"), 8.091606/7.091606/напряму пiдготовки «Хiмiчна технологiя тугоплавких неметалевих i силiкатних матерiалiв» / Укладачi: А.I. Панасенко, О.М. Гороховський, О.А. Трошина, О.В. Фурман, Л.В. Чайка, А.Ю.Шевченко. – Донецьк: ДонНТУ, 2010. -58 с.

У методичних вказiвках наведенi пояснення з правил оформлення пояснювальної, розрахунково-пояснювальної записки та графiчної частини квалiфiкацiйних робiт за спецiальностями 8.070801/7.070801/бакалаврiв напряму пiдготовки «Екологiя та охорона навколишнього середовища», 8.091606/7.091606/ бакалаврiв напряму пiдготовки «Хiмiчна технологiя тугоплавких неметалевих i силiкатних матерiалiв» вiдповiдно до державних стандартiв.

Укладачi: професор А.I. Панасенко доцент О.М. Гороховський доцент О.А. Трошина доцент О.В. Фурман доцент Л.В. Чайка доцент А.Ю.Шевченко

Вiдповiдальний завiдувач кафедри ПЕ та ОНС, за випуск: професор В.В.Шаповалов

# ЗМIСТ

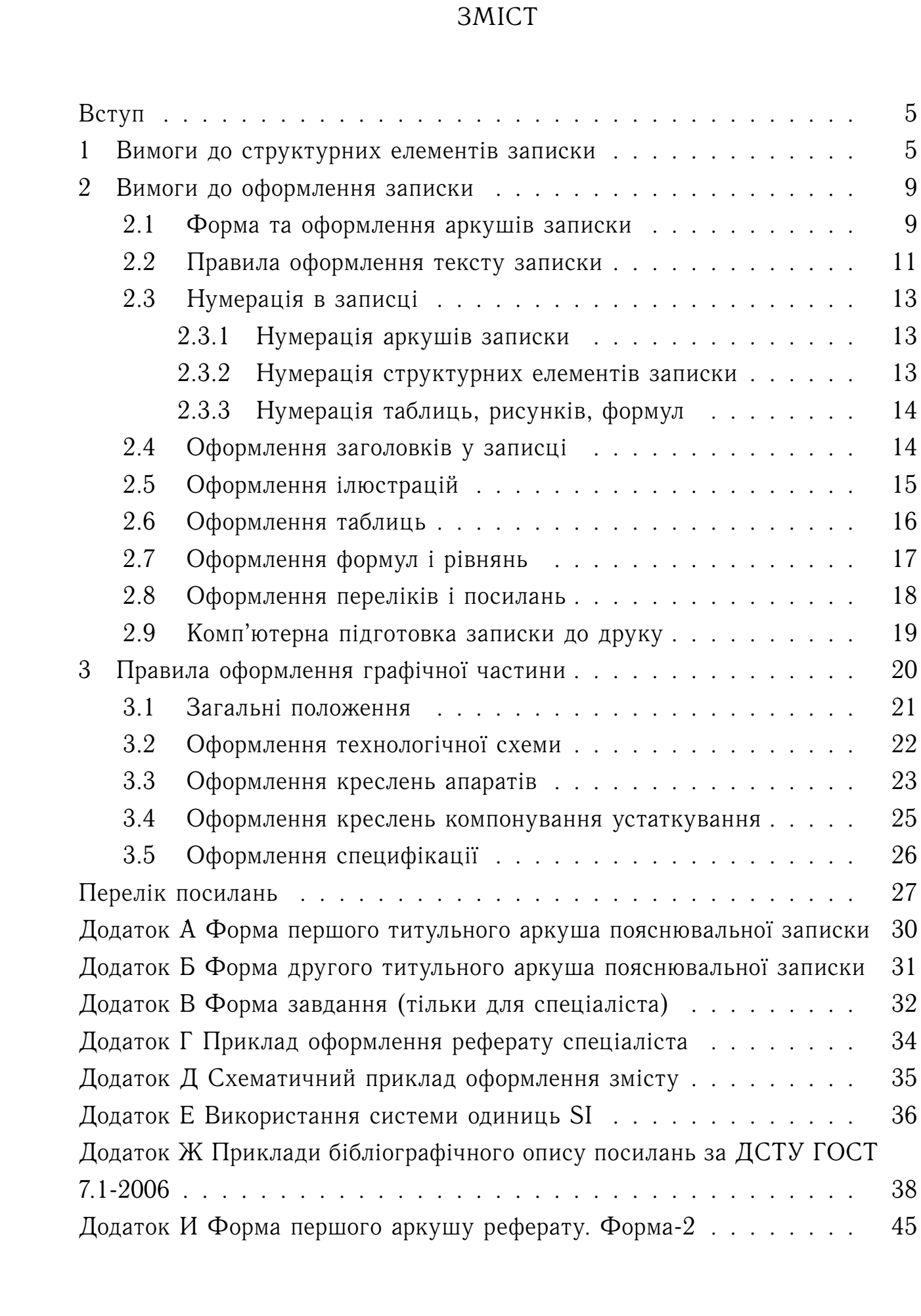

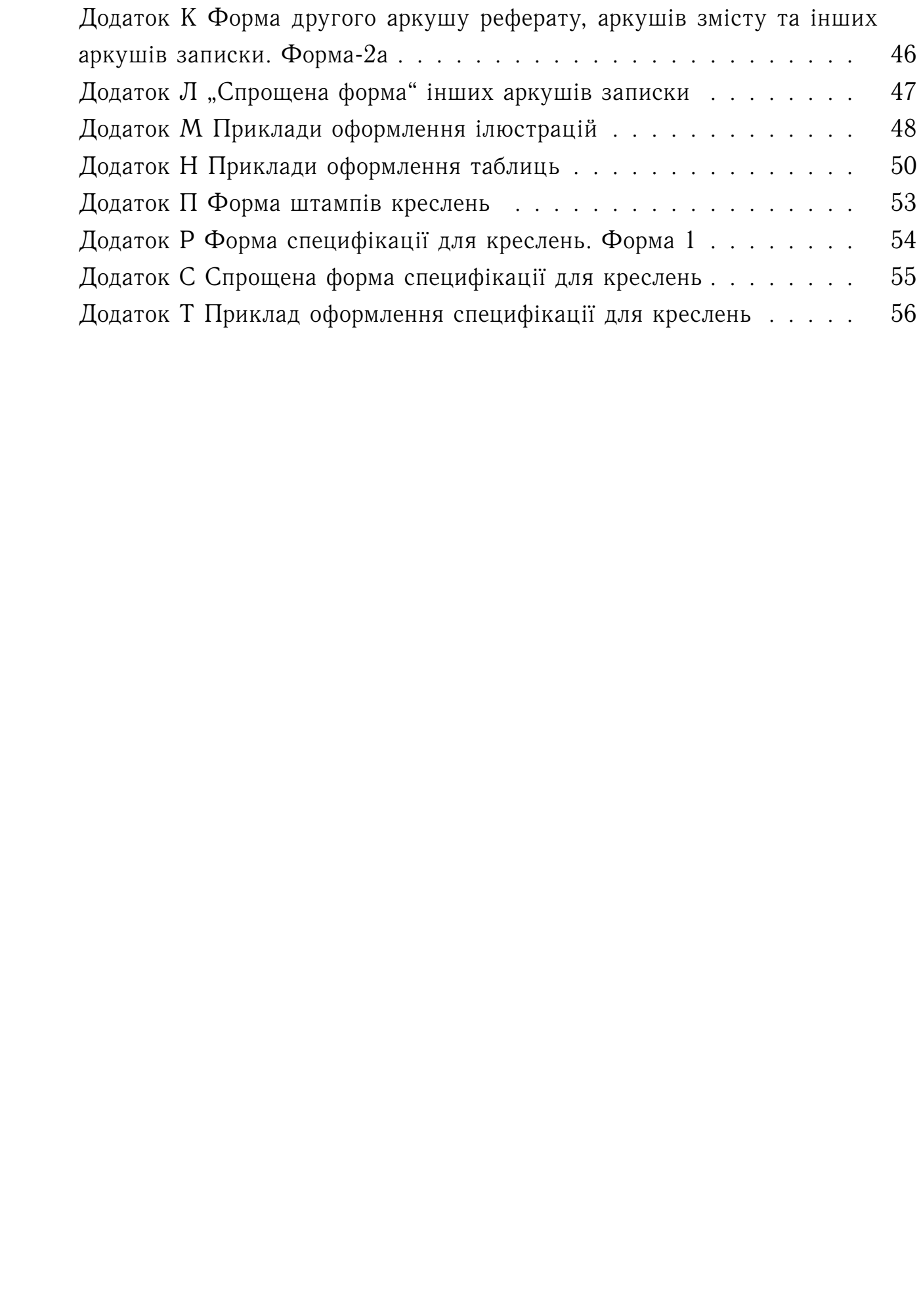

### ВСТУП

<span id="page-4-0"></span>Квалiфiкацiйна робота фахiвця (бакалавра, спецiалiста, магiстра) складається з розрахунково-пояснювальної або пояснювальної записки (надалi — записка) i графiчної частини.

Вимоги до змiсту роздiлiв записки наведенi в спецiальних методичних вказiвках до виконання квалiфiкацiйних робiт, виданих кафедрою "Прикладна екологiя та охорона навколишнього середовища" [1–6]. Квалiфiкацiйну роботу виконують українською мовою.

### <span id="page-4-1"></span>1 ВИМОГИ ДО СТРУКТУРНИХ ЕЛЕМЕНТIВ ЗАПИСКИ

ВСТУП<br>
— ВСТУП — Кваліфікаційна робота фаліяци (бакалавра, спеціаліста, вагі<br>
складається з розрахувскою-повеновальної або повеновальної аписк<br>
— записка) і графічної частини.<br>
— Вимска за розрахувскою левеновальної асп *Титульний аркуш* (два види — для спецiалiста) i *завдання на квалiфiкацiйну роботу* заповнюють вiдповiдно до встановлених стандартних форм, якi нормоконтролер видає студенту пiсля закiнчення роботи над кваліфікаційною роботою і підпису роботи керівником $^{1)}$ .

Приклади титульних аркушiв i завдання на квалiфiкацiйну роботу (для спецiалiста) наведенi в додатках А, Б, В. При цьому заповнюють всi графи i позицiї бланкiв.

*Реферат* має бути стислим, iнформативним i мiстити вiдомостi, якi дозволяють прийняти рiшення про доцiльнiсть читання всiєї роботи [\[7,](#page-27-1) [8\]](#page-27-2). Слово "РЕФЕРАТ" повинно бути виконано великими буквами посерединi рядку.

Реферат повинен мiстити:

**–** вiдомостi про обсяг записки, кiлькостi рисункiв, таблиць, додаткiв, джерел перелiку посилань;

**–** текст реферату;

**–** перелiк ключових слiв.

Текст реферату повинен вiдбивати:

<span id="page-4-2"></span>**–** об'єкт дослiдження або розробки;

<sup>&</sup>lt;sup>1)</sup> Можуть бути отримано самостійно за допомогою мережі Internet на сайті кафедри<http://peooc.donntu.edu.ua/aladin/> або<oc/aladin/> у роздiлi «Квалификационная работа (KR)»

**–** мету роботи;

**–** методи дослiдження та апаратуру;

**–** результати роботи та їх новизну;

**–** основнi конструктивнi, технологiчнi та технiко-експлуатацiйнi характеристики i показники;

**–** ступiнь впровадження, галузь застосування;

**–** економiчну ефективнiсть.

Текст реферату належить виконувати обсягом не бiльш, як 500 слiв, i, бажано, щоб вiн умiщувався на однiй сторiнцi аркушу формату А4.

Ключовi слова повиннi характеризувати особливостi та суть роботи (проекту). Їх розташовують пiсля тексту реферату. Перелiк ключових слiв включає вiд 5 до 15 слiв (словосполучень), написаних великими лiтерами без переносу слiв у називному вiдмiнку в рядок через кому.

Приклад оформлення реферату наведено у додатку  $\Gamma^{2}$ ).

– мету роботи;<br>— мету роботи стала аппаратуру;<br>— результать доботи та 1х новизну;<br>— результать доботи та 1х новизну;<br>— основні конструктивні, технологічні та техніко-експлуатацій<br>риктепного і показника, талуан, ластосува *Змiст*[3\)](#page-5-1) розташовують безпосередньо пiсля реферату, починаючи з нової сторiнки. Слово "ЗМIСТ" пишуть великими буквами посерединi рядку. Змiст включає таке iєрархiчне розташування: вступ, послiдовно перелiченi найменування всiх роздiлiв, пiдроздiлiв, пунктiв i пiдпунктiв (якщо останнi мають заголовки), висновки, перелiк посилань, назви додаткiв i номера сторiнок, на яких мiститься початок матерiалу кожного з них. Всi пункти змiсту виконують малими лiтерами з першої великої. Номера сторiнок вказують праворуч напроти вiдповiдних найменувань, вiдокремлюючи їх лiдерами (рядками крапок). Для вiдокремлення iєрархiї верхнього рiвня (роздiлiв, додаткiв та їм подiбним) вiд нижнього може бути використане лiворуч додаткове вiдбиття пробiлами.

Приклади оформлення змiсту наведено у додатку [Д](#page-34-0) або можна побачити спочатку цих методичних вказiвок.

*Вступ* розташовують на окремiй сторiнцi. Слово "ВСТУП" пишуть великими буквами посередині рядку<sup>[4\)](#page-5-2)</sup>.

У вступi коротко викладають оцiнку сучасного стану проблеми, шляхи рiшення поставлених завдань, свiтовi тенденцiї розв'язання постав-

<sup>&</sup>lt;sup>2)</sup>Якщо пояснювальна записка підготовлюється у системі Т<sub>Е</sub>Х, тоді зручно підготувати реферат на<http://peooc.donntu.edu.ua/aladin/> «Квалификационная работа (KR)».

<span id="page-5-1"></span><span id="page-5-0"></span> $3$ )В системі Т<sub>Е</sub>Х зміст формується автоматично.

<span id="page-5-2"></span><sup>&</sup>lt;sup>4)</sup>В Т<sub>Е</sub>Х це команда \vstup.

лених задач, актуальнiсть даної роботи, мету роботи, галузь застосування.

Замiсть безпосереднього наведення таблиць та рисункiв у вступi використовують вiдповiднi посилання на цi об'єкти, що розташовують у додатках.

*Суть квалiфiкацiйної роботи* викладають, роздiляючи матерiал на роздiли. Роздiли можуть дiлитися на пiдроздiли та пункти. Пункти, якщо це необхiдно, роздiляють на пiдпункти. В межах роздiлу (пiдроздiлу, пункту) повинно бути не менше двох пiдроздiлiв (пунктiв, пiдпунктiв). Кожен пункт i пiдпункт повинен мiстити закiнчену iнформацiю. Якщо попереднiй роздiл закiнчується iз заповненням сторiнки бiльш, нiж на половину її площi, новий роздiл може бути розпочатий з нової сторiнки.

У записцi використовують одиницi вимiру SI [9] та мiжнародну систему номенклатури хiмiчних сполук. Iнформацiя за системою одиниць SI наведена в додатку [Е.](#page-35-0) Необхiдно використовувати мiжнародну номенклатуру сполук: карбонат, сульфат, оксид, дiоксид, гiдроксид i т. п. [\[10\]](#page-27-4).

*Висновки* розмiщують безпосередньо пiсля викладу сутi записки на новiй сторiнцi. Слово "ВИСНОВКИ" пишуть великими буквами посерединi рядку. У висновках надають оцiнку одержаних результатiв роботи з урахуванням свiтових тенденцiй вирiшення поставленої задачi, можливi галузi використання результатiв роботи, народногосподарське, наукове, соцiальне значення роботи.

Текст висновкiв може мати перелiки (див. п. 2.8 на с. [19\)](#page-17-0).

Замiсть безпосереднього наведення таблиць та рисункiв у висновках використовують вiдповiднi посилання на цi об'єкти, якi розташовують у попереднiх роздiлах та наступних додатках.

лених заявч, актуальність даної роботи, татур роботи, галур, зактосув замість безиосеремного сивееднии таблиць та рисунків у версиках.<br>
2007 версиков, содинь кожиційсь побитали таблиць та рисунки у версиков, содинь колон *Перелiк посилань* повинен мiстити список джерел, якi використанi при виконаннi квалiфiкацiйної роботи. Словосполучення "ПЕРЕЛIК ПО-СИЛАНЬ" пишуть великими буквами посерединi рядку. Перелiк джерел, на якi є посилання в текстi записки, наводять пiсля висновкiв на новiй сторiнцi. Джерела у перелiку посилань приводять у тому порядку, у якому вони вперше згадуються в текстi. При посиланнi в текстi на джерела слiд приводити порядковий номер(и) з перелiку посилань, який видiлено двома парними квадратними дужками. Наприклад: ". . . у роботах [1, 4-7]", ". . . наведено у [15, c. 248]".

Бiблiографiчнi описи посилань у перелiку приводять вiдповiдно до

дiючих стандартiв з бiблiотечної та видавничої справи — ДСТУ ГОСТ 7.1-2006 [\[11](#page-27-5)[–13\]](#page-27-6) (див. додаток [Ж\)](#page-37-0).

*Додатки* слiд оформлювати пiсля складової частини "ПЕРЕЛIК ПОСИЛАНЬ" як продовження записки на її наступних сторiнках, розташовуючи у порядку появи посилань на них у текстi записки [7, 8].

Додатки включають:

**–** специфiкацiї до креслень;

**–** промiжнi математичнi докази, формули, розрахунки;

**–** iнструкцiї, методики, опис алгоритмiв i програм завдань, вирiшених на ЕОМ;

**–** акти щодо впровадження результатiв та iншi матерiали.

днечих стандартів з бібліотечної та видавничаї справи – ДСТУ Г<br>
7[.](#page-27-1)1-2006 [11-13] (для кодятос Ж).<br>
17.00 [11-13] (для кодятос живов, нескольно и таких сторінских,<br>
7.00 [11-13] (для кодятос сориненность не и так у театст Кожен додаток повинен починатися з нової сторiнки, мати заголовок, написаний угорi малими лiтерами з першої великої симетрично щодо тексту сторiнки на окремому рядку. Посерединi рядку над заголовком малими лiтерами з першої великої повинне бути написане слово "Додаток ..." i велика лiтера, що позначає додаток. Додаток варто позначати послiдовно великими лiтерами української абетки, наприклад "Додаток А". Для позначення додатків не можна використовувати букви:  $\Gamma$ ,  $\epsilon$ , 3, I,  $\ddot{\rm I}$ ,  $\ddot{\rm N}$ , O, Ч, Ь. Навiть один додаток позначається як — Додаток А.

Якщо у записцi як додаток використовують документ, що має самостiйне значення, i його оформлюють згiдно з вимогами до документу даного виду, його копiю вмiщують у записцi без змiн в оригiналi. Перед копiєю документу вмiщують окремий аркуш, на якому посерединi друкують слово "ДОДАТОК ...." i його назву (за наявностi).

Додатки повиннi мати спiльну з рештою записки наскрiзну нумерацiю сторiнок.

Текст додаткiв може подiлятися на роздiли, пiдроздiли, пункти i пiдпункти, якi слiд нумерувати в межах кожного додатку вiдповiдно до стандартних вимог. У цьому разi перед кожним номером ставлять позначення додатку (літеру) і крапку, наприклад,  $A.2 -$  другий розділ додатку А; Г.3.1 — пiдроздiл 3.1 додатку Г; Д.4.1.2 — пункт 4.1.2 додатку Д; Ж.1.3.3.4 — пiдпункт 1.3.3.4 додатку Ж.

Iлюстрацiї, таблицi, формули та рiвняння, що є у текстi додатку, слiд нумерувати в межах кожного додатку, наприклад, рисунок Г.3 — третiй рисунок додатку  $\Gamma$ ; таблиця  $A.2 -$  друга таблиця додатку  $A$ ; формула

(А.1) — перша формула додатку А. Якщо у додатку одна iлюстрацiя, одна таблиця, одна формула, одне рiвняння, їх нумерують, наприклад, рисунок А.1, таблиця А.1, формула (В.1).

(А.1) — перва формула доватку А. Якшо у доватку одна ілюстрація,<b[r](#page-44-0)>
таблиць, одна формула (В.11).<br>
посліднив А.1, формула (В.11).<br>
В посліднивих у тексті дидатку на ілюстрації, таблиці, формула (В.11).<br>
В посліднивих у тек В посиланнях у текстi додатку на iлюстрацiї, таблицi, формули, рівняння рекомендується писати: "... на рисунку  $A.2...$ ", "... на рисунку А.1  $\ldots$  " — навіть, якщо рисунок єдиний у додатку А; "... в таблиці Б.З . . . "; ". . . за формулою (В.1) . . . ", ". . . у рiвняннi (Г.2) . . . ".

### 2 ВИМОГИ ДО ОФОРМЛЕННЯ ЗАПИСКИ

<span id="page-8-0"></span>Залежно вiд особливостей i змiсту записку оформлюють у виглядi тексту, формул, iлюстрацiй, таблиць, їх сполучень та iн.

<span id="page-8-1"></span>2.1 Форма та оформлення аркушiв записки

Записку оформляють на одному боцi аркушу бiлого паперу формату А4 (210  $\times$  297 мм). Допускається використовувати аркуші формату А3  $(297 \times 420 \text{ mm})$ . На кожному аркуші повинна бути рамка: ліворуч 20 мм, з iнших сторiн 5 мм.

Записка квалiфiкацiйної роботи магiстра та бакалавра може виконуватися на аркушах без використання рамок i штампiв. При цьому слiд додержуватися таких розмiрiв берегiв: верхнiй, лiвий i нижнiй — не менше 20 мм, правий — не менше 10 мм.

Читання тексту на аркушi здiйснюється або при нормальному розташуванні аркуша, або при його повороті на  $90^{\circ}$  за годинною стрілкою.

Перший аркуш реферату має штамп iз основним надписом (додаток И) розміром  $40 \times 185$  мм (рис. [2.1\)](#page-9-0) [\[7,](#page-27-1)8].

В графах основного надпису вказують:

**графа (1) —** назву документа. Наприклад, «Розрахунково-пояснювальна записка», «Пояснювальна записка»;

**графа (2) —** позначення квалiфiкацiйної роботи у виглядi:

<span id="page-9-0"></span>

|                                                                      |                                                |                                             |                               |   |                        |   | 185 |                      |                                                                  |                                                      |         |
|----------------------------------------------------------------------|------------------------------------------------|---------------------------------------------|-------------------------------|---|------------------------|---|-----|----------------------|------------------------------------------------------------------|------------------------------------------------------|---------|
|                                                                      |                                                | $\frac{7}{4}$ $\frac{10}{4}$ $\frac{23}{4}$ | $\frac{15}{2}$ $\frac{10}{2}$ |   |                        |   | 70  |                      |                                                                  | $\begin{array}{c} (3 \times 5) \\ 15 \end{array}$ 15 | 20      |
| $\overline{a}$<br>$\ensuremath{\mathsf{II}}$                         | (14)(15)<br>3м.   Арк.<br>Розробив             | (16)<br>№ докум.                            | (17)<br>$I\vec{l}$ idn.       |   | (18)<br>$\sqrt{2}$ ama |   |     | (2)<br>ഥി            | Лiт.                                                             | $Ap\kappa$ .                                         | Аркушів |
| 5<br>$\infty$                                                        | Перевірив<br>Т.контр.<br>Н контр.<br>Затвердив | (11)                                        | (12)                          |   | (13)                   |   | (1) | w<br>$\frac{15}{11}$ | $\left( 4\right)$                                                | (7)<br>(9)                                           | (8)     |
|                                                                      |                                                |                                             |                               |   |                        |   |     |                      | Рисунок 2.1 - Штамп із основним надписом (Форма-2)               |                                                      |         |
| XX . XX XX XX . XX . XX . XX                                         |                                                |                                             |                               |   |                        |   |     |                      |                                                                  |                                                      |         |
| 1                                                                    |                                                | 2 3 4 5                                     |                               | 6 |                        | 7 |     |                      |                                                                  |                                                      |         |
|                                                                      |                                                |                                             |                               |   |                        |   |     |                      | 1 — код роботи (наприклад, PC — робота спеціаліста, PБ — робота  |                                                      |         |
| бакалавра);                                                          |                                                |                                             |                               |   |                        |   |     |                      |                                                                  |                                                      |         |
|                                                                      |                                                |                                             |                               |   |                        |   |     |                      | 2 - код факультету (наприклад, 06 - ФЕХТ; 13 - заочний фа-       |                                                      |         |
| культет);                                                            |                                                |                                             |                               |   |                        |   |     |                      |                                                                  |                                                      |         |
|                                                                      |                                                |                                             |                               |   |                        |   |     |                      | 3 — код кафедри (наприклад, 44 - кафедра «ПЕ та ОНС»);           |                                                      |         |
|                                                                      |                                                |                                             |                               |   |                        |   |     |                      | 4 — дві останні цифри номеру залікової книжки студента (напри-   |                                                      |         |
| клад, для № 03/83215 - 15);                                          |                                                |                                             |                               |   |                        |   |     |                      |                                                                  |                                                      |         |
|                                                                      |                                                |                                             |                               |   |                        |   |     |                      | $5$ — дві останні цифри року захисту роботи (наприклад, 09 – для |                                                      |         |
| 2009 року);                                                          |                                                |                                             |                               |   |                        |   |     |                      |                                                                  |                                                      |         |
|                                                                      |                                                |                                             |                               |   |                        |   |     |                      | 6 — номер документа (00 - для записки; для специфікацій та кре-  |                                                      |         |
| слень графічної частини - 01, 02, );                                 |                                                |                                             |                               |   |                        |   |     |                      |                                                                  |                                                      |         |
|                                                                      |                                                |                                             |                               |   |                        |   |     |                      | 7 - допоміжні 1-2 букви, що формуються з перших букв назви       |                                                      |         |
| документу (графа (1)) у формі «підмет ознака» (наприклад, ЗП — запи- |                                                |                                             |                               |   |                        |   |     |                      |                                                                  |                                                      |         |
| ска пояснювальна, СТ - схема технологічна, ПТ - піч тунельна, ЦК -   |                                                |                                             |                               |   |                        |   |     |                      |                                                                  |                                                      |         |
| циклонів компоновка).                                                |                                                |                                             |                               |   |                        |   |     |                      |                                                                  |                                                      |         |
|                                                                      |                                                |                                             |                               |   |                        |   |     |                      | Загалом позначення документу (для різних форм навчання) може     |                                                      |         |
| виглядати як:                                                        |                                                |                                             |                               |   |                        |   |     |                      |                                                                  |                                                      |         |
|                                                                      |                                                |                                             |                               |   |                        |   |     |                      | денна: записка - РС.064415.09.00.3П; для специфікації та графі-  |                                                      |         |
| чної частини - PC.064415.09.01.ЦК.                                   |                                                |                                             |                               |   |                        |   |     |                      |                                                                  |                                                      |         |
|                                                                      |                                                |                                             |                               |   |                        |   |     |                      | заочна: записка - PC.134415.09.00.3П; для специфікації та графі- |                                                      |         |
|                                                                      |                                                |                                             |                               |   |                        |   |     |                      |                                                                  |                                                      |         |
| чної частини - РС.134415.09.01.ЦК.                                   |                                                |                                             |                               |   |                        |   |     |                      |                                                                  |                                                      |         |
| графа (4) - умовне позначення стадії проектування (для кваліфікацій- |                                                |                                             |                               |   |                        |   |     |                      |                                                                  |                                                      |         |

Рисунок 2.1 – Штамп iз основним надписом (Форма-2)

**графа (7) —** порядковий номер аркуша. У записцi до квалiфiкацiйної роботи спецiалiста починається з 4-ї, для бакалавра — 3-ї;

**графа (8) —** загальна кiлькiсть аркушiв у записцi (разом iз додатками, якщо вони мають бути);

**графа (9) —** Вищий навчальний заклад, кафедра, група студента. Наприклад: "ДонНТУ. Кафедра ПЕ та ОНС. Група ОС-08с";

**графа (11) —** прiзвища осiб, що пiдписують документ;

**графа (12) —** пiдписи осiб, прiзвища яких вказанi у **графi (11)**;

**графа (13) —** дата пiдписання документу.

Приклади заповнення граф штампу наведено у додатках [Г,](#page-33-0) [Т.](#page-55-0)

Наступнi аркушi реферату та всi аркушi змiсту записки мають штамп Форми-2а (див. додаток К, с. 46) iз заповненням граф (2), (7). При цьому у графi (2) вказують позначення квалiфiкацiйної роботи.

**графа (7)** — порядковий номер аркуша. У записці до кваліфікац<br>
роботи спеціалісти починавлена з 43. для бакадара — 34;<br> **графа (8)** — затальна кількість аркушів у записці (разом із долат<br>
жиця вини вини к констаненні за Всі інші аркуші записки<sup>5)</sup> мають заповнений штамп Форми-2а (див. додаток [К\)](#page-45-0) iз заповненням граф (2), (7), або можуть бути оформленi за спрощеним штампом (додаток Л)<sup>6)</sup> з наведенням рамки та заповненням графи (7) висотою 8 мм (додаток Л, с. 47).

<span id="page-10-0"></span>2.2 Правила оформлення тексту записки

Пояснювальну записку виконують синiми або чорними чорнилами на одному боцi аркуша з розташуванням не бiльш 40 рядкiв на сторiнцi.

Вiдстань вiд рамки до границь тексту треба залишати (див. додатки И, К, Л):

**–** на початку i наприкiнцi рядкiв — не менш 5 мм[7\)](#page-10-3);

**–** вiд верхньої лiнiї (рис. [2.2\)](#page-11-0) верхнього рядку тексту до верхньої границi рамки — не менш 10 мм;

**–** вiд базової лiнiї (рис. [2.2\)](#page-11-0) самого нижнього рядку тексту на сторiнцi до нижньої внутрiшньої границi рамки (враховуючи штамп) — не менш 10 мм.

<span id="page-10-1"></span><sup>&</sup>lt;sup>5)</sup> Крім перших сторінок специфікацій, які включають до додатків і мають штамп Форми-2 (див. рис. 2.1 або додатки [И,](#page-44-0) [Т\)](#page-55-0).

 $6)$  Крім наступних сторінок специфікацій, які мають заповнені графи  $(2)$ ,  $(7)$  штампу Форми-2а (див. додаток Т на с. [56\)](#page-56-0).

<span id="page-10-3"></span><span id="page-10-2"></span> $^{7}$ Дозволяються лише окремі одиночні на сторінку артефакти в 1-2 мм

<span id="page-11-0"></span>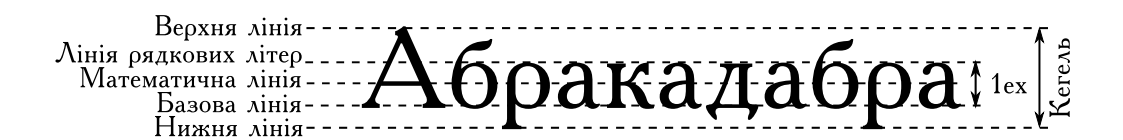

Рисунок 2.2 – Основнi лiнiї шрифту

Абзаци в текстi починають вiдступом, рiвному 15–17 мм (п'ять знакiв машинописного тексту латинської букви "m").

 $\frac{\text{N}\text{G}_{\text{H}}\text{D}\text{G}_{\text{H}}\text{D}\text{G}_{\text{H}}\text{D}\text{G}_{\text{H}}\text{D}\text{G}_{\text{H}}\text{D}\text{G}_{\text{H}}\text{D}\text{D}\text{G}_{\text{H}}\text{N}$   $\frac{1}{2}$ <br> **Photom size....**  $\bullet$  **Copyriginal** in mpanning the strategy valuation of the main of the main o Допускається виконувати записку машинописним або машинним способом. У першому випадку текст друкують через 1,5 iнтервали (40 рядкiв на сторiнцi [\[7,](#page-27-1) п.7.1.3]). В останньому випадку (при використаннi друкуючих i графiчних пристроїв ЕОМ) записку виконують iз розрахунку не бiльше 40 текстових рядкiв кеглем 14 pt на сторiнцi за умови її рiвномiрного заповнення i висотою букв та цифр не менш, нiж 1,8 мм.

Для текстової частини записки рекомендовано застосувати пропорцiйний нормальний (plain, прямий) шрифт iз засiчками (група serif) кеглем (висотою) 14 pt<sup>8)</sup>. Прикладом шрифту групи serif  $\epsilon$ : Таймс (Times New Roman), Антиква (Antiqua), Балтика (Handbook), Бодони (College), Журнальная (Journal), Лазурская (Lazurski).

Для змiнних, що зустрiчаються у математичних формулах та рiвняннях, а також у поясненнях та посиланнях на них у текстi, необхiдно використовувати наступнi установки шрифту:

**–** для латинських (англiйських) лiтер, малих грецьких лiтер (наприклад, α, β, γ) — нахилений (або *курсивний*) шрифт;

**–** для кирилицi (лiтери української або росiйської абетки), великих грецьких літер (наприклад,  $\Gamma$ ,  $\Delta$ ,  $\Theta$ ), цифр — прямий шрифт;

**–** хiмiчнi формули виконують латинськими лiтерами та прямим шрифтом, наприклад,  $\text{HPO}_4^{2-}.$ 

Скорочення слiв i словосполучень у записцi виконують вiдповiдно до чинних стандартiв iз бiблiотечної та видавничої справи [\[12,](#page-27-7) [13\]](#page-27-6). Забороняється у тексті використовувати знаки >, <,  $\neq$ , ≥, ≤, №, % без цифр.

Помилки, описки та графiчнi неточностi допускається виправляти пiдчищенням або зафарбуванням бiлою фарбою – «штрих» i нанесенням

<span id="page-11-1"></span> $8)$  За потребою, в таблицях, рисунках шрифт може мати висоту менш 14 pt але бiльш 1,8 мм.

на тому ж мiсцi виправленого зображення.

на тому ж місні виправленого аображення.<br>
— Необхідно вотримуват рівновідну шільність, контрастність<br>
тейски вотримуват рівновідну шільність систу і виправленого мілу меє мисникально воближуватися до цільногті соновано т Необхiдно дотримувати рiвномiрну щiльнiсть, контрастнiсть i чiткiсть по всiй роботi. Щiльнiсть вписаного тексту i виправленого матерiалу має максимально наближуватися до щiльностi основного тексту. Всi лiнiї, букви, цифри, знаки повиннi бути однаково чорними (синiми) по всiй записцi.

<span id="page-12-0"></span>2.3 Нумерацiя в записцi

<span id="page-12-1"></span>2.3.1 Нумерацiя аркушiв записки

Нумерацiя аркушiв у записцi повинна бути наскрiзною. Першим i другим аркушами (для роботи спецiалiста) є титульнi аркушi, третiм — завдання на кваліфікаційну роботу<sup>9)</sup>, четвертим — РЕФЕРАТ<sup>[10\)](#page-12-4)</sup>, і т. д. На перших трьох<sup>[11\)](#page-12-5)</sup> аркушах номер не проставляють.

Iлюстрацiї, таблицi, що розташованi на окремих аркушах, включають у загальну нумерацiю аркушiв записки.

<span id="page-12-2"></span>2.3.2 Нумерацiя структурних елементiв записки

Структурнi елементи "РЕФЕРАТ", "ЗМIСТ", "ВСТУП", "ВИСНОВ-КИ", "ПЕРЕЛIК ПОСИЛАНЬ" не нумерують.

Роздiли, пiдроздiли, пункти, пiдпункти записки слiд нумерувати арабськими цифрами  $[7, 8]$ .<sup>[12\)](#page-12-6)</sup>

Роздiли повиннi мати порядкову наскрiзну нумерацiю i позначатися арабськими цифрами без крапки, наприклад:

### 2 ХАРАКТЕРИСТИКА ПРОДУКЦIЇ

Пiдроздiли повиннi мати порядкову нумерацiю в межах кожного роздiлу. Номер пiдроздiлу складається з порядкового номера роздiлу i порядкового номера пiдроздiлу, роздiлених крапкою. Пiсля номера пiдроз-

<span id="page-12-3"></span><sup>9)</sup>Для роботи бакалавра аркуш завдання вiдсутнiй.

<span id="page-12-5"></span><span id="page-12-4"></span> $^{10)}$ Для роботи бакалавра РЕФЕРАТ — третій аркуш.

<sup>11)</sup>Для роботи бакалавра — на перших двох.

<span id="page-12-6"></span> $12$ ) В Т<sub>Е</sub>Х формується автоматично.

дiлу крапку не ставлять, наприклад:

6.1 Використання шамоту в якостi сировини

Пункти повиннi мати порядкову нумерацiю в межах кожного пiдроздiлу. Номер пункту складається з порядкового номеру роздiлу, порядкового номеру пiдроздiлу i порядкового номеру пункту. Пiсля номеру пункту крапку не ставлять, наприклад:

1.2.1 Метеорологiчнi умови

Пiдпункти повиннi мати порядкову нумерацiю в межах кожного пункту. Номер пiдпункту складається з порядкового номера роздiлу, порядкового номеру пiдроздiлу, порядкового номеру пункту i порядкового номеру пiдпункту. Пiсля номеру пiдпункту крапку не ставлять, наприклад:

1.2.1.4 Очищення стiчних вод промисловостi

<span id="page-13-0"></span>2.3.3 Нумерацiя таблиць, рисункiв, формул

Таблицi та рисунки слiд нумерувати арабськими цифрами порядковою нумерацiєю в межах роздiлу, за винятком таблиць та рисункiв, що приводять у додатках. Номер таблицi або рисунка складається iз номеру роздiлу i порядкового номеру таблицi або рисунка, роздiлених крапкою  $[7, 8]^{13}$  $[7, 8]^{13}$  $[7, 8]^{13}$ , наприклад:

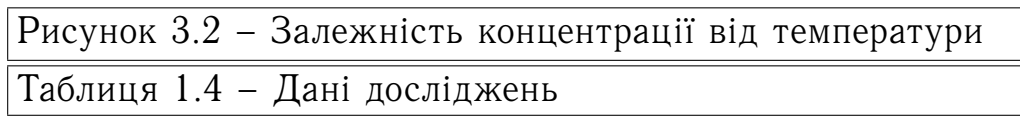

кілу країну не стальяти, наприклав:<br>
— [6.1 Выкорствини шамиз горядкову иумерацію в веках кожного<br>
— Пункти повинні шами порядкову иумерацію в веках кожного<br>
розділу, Новор нувуку складається з виридового возверу розділу Формули i рiвняння, що розташованi на окремих рядках («виключнi») у записцi (за винятком формул i рiвнянь у додатку) слiд нумерувати порядковою нумерацiєю в межах даного роздiлу. Номер формули або рiвняння складається з номеру роздiлу, порядкового номеру формули або рiвняння, роздiлених крапкою. Номер формули або рiвняння вказують у дужках у крайньому правому положеннi на рядку. Нумерацiю формул i рiвнянь здiйснюють тiльки у випадках, коли на них є посилання у текстi записки [7, 8].

<span id="page-13-2"></span><span id="page-13-1"></span><sup>13)</sup> В Т<sub>Е</sub>Х формується автоматично.

### 2.4 Оформлення заголовкiв у записцi

Роздiли i пiдроздiли повиннi мати заголовки, якi розмiщують на окремому рядку, не пiдкреслюють i курсивом чи жирним шрифтом не видiляють. Пункти i пiдпункти можуть мати заголовки, якi не пiдкреслюють.

2.4 Оформления автоловкія у записні<br>
Розділи і підрозділи повицні мати заголовки, які розміщую<br>
повисному римся у великрессимоть і курсним заголовки ли жирных ширнутов лідность. Присклі підпунски в можуть мати заголовки Заголовки роздiлiв розташовують у серединi рядка i пишуть великими лiтерами без крапки наприкiнцi. Заголовки пiдроздiлiв, пунктiв i пiдпунктiв починають з абзацного вiдступу i пишуть малими лiтерами, крiм першої великої, без крапки наприкiнцi [\[7,](#page-27-1) п.7.1.14]. Якщо заголовок складається iз двох або бiльше речень, їх роздiляють крапкою. Переноси слiв у заголовках не допускаються [7, 8].

Вiдстань мiж заголовком i подальшим чи попереднiм текстом повин-на бути не менш одного рядку (15 мм). Відстань між основами<sup>[14\)](#page-14-1)</sup> рядків заголовку, а також мiж двома заголовками (якщо вони йдуть один за одним) приймають такою ж, як у текстi.

Не допускається розмiщення будь-яких заголовкiв у нижнiй частинi аркушу, якщо пiсля заголовку розташовано менш двох рядкiв тексту.

<span id="page-14-0"></span>2.5 Оформлення iлюстрацiй

Iлюстрацiї (креслення, рисунки, графiки, схеми, дiаграми, фотознiмки) слiд розмiщувати у записцi безпосередньо пiсля тексту, де вони згадуються вперше, або на наступній сторінці<sup>[15\)](#page-14-2)</sup> але в межах свого розділу, або у додатку. На всi iлюстрацiї повиннi бути посилання, наприклад,  $,...$  рисунок 3.5" або "... (рис. 3.5)".

Креслення, рисунки, графiки, схеми, дiаграми мають вiдповiдати вимогам стандартiв [7, 8].

Фотознiмки розмiром менше за формат А4 мають бути наклеєними на аркушi бiлого паперу формату А4.

Iлюстрацiї повиннi мати назви, якi розмiщують пiд ними. За необхiднiстю пiд iлюстрацiєю (але над назвою) з абзацу розмiщують поясню-

<span id="page-14-1"></span> $14)$  Базовими лініями (див. рис. [2.2\)](#page-11-0) — інтерліньяж.

<span id="page-14-2"></span><sup>&</sup>lt;sup>15)</sup> В Т<sub>Е</sub>Х команда \foto.

вальні дані – підрисунковий текст $^{16)}$  $^{16)}$  $^{16)}$ .

Iлюстрацiя позначається словом "Рисунок . . . ", яке разом з назвою iлюстрацiї з абзацу розмiщують пiсля пояснювальних даних (якщо вони є), наприклад:

Рисунок 3.1 — Схема розмiщення джерел викидiв

Якщо iлюстрацiя не вмiщується на однiй cтopiнцi, можна переносити її на iншi сторiнки, вмiщуючи назву iлюстрацiї на nepшiй сторiнцi, пояснювальнi данi — на кожнiй cтopiнцi, i пiд ними позначають: "Рисунок  $\ldots$ , аркуш  $\ldots$ ". Приклади оформлення ілюстрації наведені у додатку [М.](#page-47-0)

<span id="page-15-0"></span>2.6 Оформлення таблиць

<span id="page-15-2"></span>Цифровий або iнший згрупований матерiал, як правило, оформлюють у вигляді таблиць відповідно до наступного рисунку  $2.3^{17}$ .

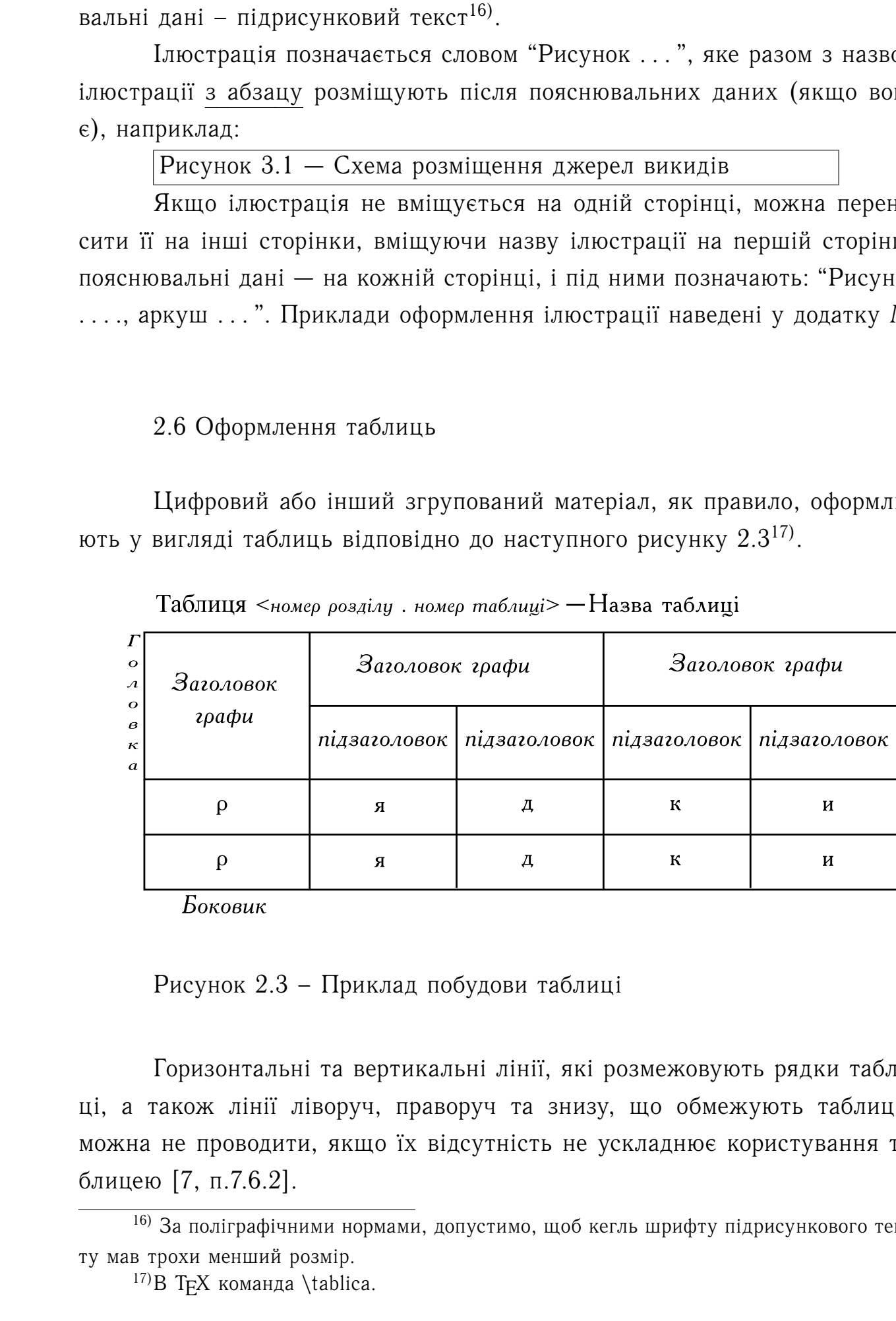

Рисунок 2.3 – Приклад побудови таблицi

Горизонтальнi та вертикальнi лiнiї, якi розмежовують рядки таблицi, а також лiнiї лiворуч, праворуч та знизу, що обмежують таблицю, можна не проводити, якщо їх вiдсутнiсть не ускладнює користування таблицею [7, п.7.6.2].

<sup>16)</sup> За полiграфiчними нормами, допустимо, щоб кегль шрифту пiдрисункового тексту мав трохи менший розмiр.

<span id="page-15-3"></span><span id="page-15-1"></span> $17$ )В Т<sub>Е</sub>Х команда \tablica.

Таблицю слiд розташовувати безпосередньо пiсля тексту, де вона згадується вперше, або на наступній сторінці<sup>[18\)](#page-16-1)</sup> чи у додатку.

На всi таблицi мають бути посилання в текстi записки, наприклад, "... таблиця 4.6" або "... (табл. 4.6)".

Таблиця має назву, яку з абзацного вiдступу друкують малими лiтерами (крiм першої великої) i розмiщують над таблицею. Назва повинна бути стислою i вiдбивати змiст таблицi.

Таблянно слід роатанномувата беапосереднью після тексту, де знаху<br/>не перше, або на настушій чері не не со имени не со имени не со имени не со имени не со имени не со имени не со имени в тексті записи, напри ... , таб Якщо рядки або графи таблицi виходять за межi формату сторiнки, таблицю подiляють на частини, розмiщуючи одну частину пiд однiєю, або поруч, або переносять частину таблицi на наступну сторiнку, повторюючи в кожнiй частинi таблицi її головку i боковик. У боковику не застосовують графу "№ п/п".

При подiлi таблицi на частини допускається її головку або боковик замiняти вiдповiдно номерами граф чи рядкiв, нумеруючи їх арабськими цифрами у першiй частинi таблицi.

Якщо таблиця горизонтально розривається на "об'єднанiй" комiрцi[19\)](#page-16-2) — для неї у мiстi розриву не проводять знизу горизонтальну лiнiю, що вiдмежовує її вiд наступного рядка [8].

Слово "Таблиця . . . " вказують один раз злiва над першою частиною таблицi, над iншими частинами з абзацного вiдступу пишуть: "Продовження таблицi . . . " iз зазначенням номера таблицi.

Заголовки граф таблицi починають з великої лiтери, а пiдзаголовки — з малої, якщо вони складають одне речення з заголовком. Пiдзаголовки, що мають самостiйне значення, пишуть з великої лiтери. У кiнцi заголовкiв i пiдзаголовкiв таблиць крапка не ставиться. Заголовки i пiдзаголовки граф указують в однинi.

Приклади оформлення рiзних таблиць наведено у додатку [Н.](#page-49-0)

<span id="page-16-0"></span>2.7 Оформлення формул i рiвнянь

Формули та рiвняння розташовують безпосередньо пiсля тексту, де вони вперше згадуються, посерединi аркушу. Вище й нижче кожних таких

<span id="page-16-1"></span><sup>18)</sup> Таблицi повинi розташовуваться у межах роздiлу, якому вони належать.

<span id="page-16-2"></span><sup>19)</sup>"Об'єднана" комiрка охоплює (пiдпорядковує) бiльш одного рядка.

нумерованих формул або рiвнянь повинно бути залишено не менш одного вiльного рядка [\[7,](#page-27-1) п.7.10].

нумерованих формул або рівнянь повинно бути авлишено не менно о<br>
радьного радка [7, п.7,10],<br>
— Повспения значень сидколог і числових коефіціентів, що вх<br>
у формулу збо рівняння, прикодить беапосередью під формулов послі Пояснення значень символiв i числових коефiцiєнтiв, що входять у формулу або рiвняння, приводять безпосередньо пiд формулою в тiй послiдовностi, в якiй вони наведенi у формулi чи рiвняннi – злiва направо, згори донизу.

Пояснення кожного символу та числового коефiцiєнту слiд давати з абзацу нового рядку. Перший рядок пояснення починають з абзацу словом "де" без двокрапки. Пiсля пояснення кожного символу або коефiцiєнту (крiм останнього) ставлять крапку з комою. Приклади:

Вiдомо, що:

$$
Z = g \cdot \frac{M_1 - M_2}{\sqrt{\sigma_1^2 + \sigma_2^2}},\tag{2.1}
$$

де  $g$  — прискорення вільного падіння, м/с<sup>2</sup>;  $M_1, M_1$  — математичне очікування;  $\sigma_1$ ,  $\sigma_2$  — середнє квадратичне відхилення міцності та навантаження [23].

Переносити формули i рiвняння на наступний рядок допускається лише на знаках операцій та відношень  $(=\infty, +, -, \cdot, \cdot, \div, >, <, \leq, \geq, \neq)$ , повторюючи цей знак на початку наступного рядка. Коли переносять формули чи рівняння на знакові множення  $(\cdot)$ , застосовують знак " $\times$ ".<sup>[20\)](#page-17-1)</sup>

Формули чи рiвняння, що розташованi одне пiд другим i не роздiленi текстом, вiдокремлюють комою без додатково iнтервалу мiж рядками. Наприклад:

 $CaCO<sub>3</sub> \rightarrow CaO + CO<sub>2</sub>$ , (2.2)

$$
Ca + 2H_2O \rightarrow Ca(OH)_2 + H_2 \uparrow.
$$
 (2.3)

У випадку друкування формул чи рiвнянь не допускається змiшане оформлення формул чи рiвнянь у виглядi сполучення в текстi формули друкованих i рукописних позначень.

<span id="page-17-1"></span><span id="page-17-0"></span> $\overline{^{20)}B$  TFX здійснюється автоматично командою \eqd.

### 2.8 Оформлення перелiкiв i посилань

2.8 Οφορνισεηня перевіків і песнали.<br> **Elepediac**, за потреби, можуть бути навенені всеренимі розлілів<br>
розділів, пунстія або підпунктів. Перед початков меревіку ставили меревіку соромовими поровіх) адбо, вс нумеруючи ле Перелiки, за потреби, можуть бути наведенi всерединi роздiлiв, пiдроздiлiв, пунктiв або пiдпунктiв. Перед початком перелiку ставлять двокрапку. Перед кожною позицiєю перелiку ставлять малу лiтеру української абетки (*нумерований* перелік) з дужкою $^{21)}$  $^{21)}$  $^{21)}$ , або, не нумеруючи — дефіс $^{22)}$  $^{22)}$  $^{22)}$ . Таке оформлення перелiкiв є першим рiвнем деталiзацiї. Для подальшої деталiзацiї (другий рiвень) перелiку слiд використовувати арабськi цифри з дужкою [\[7,](#page-27-1) п.7.7.2], [\[8\]](#page-27-2). Наприклад:

При аналiзi тканини враховуються наступнi фактори:

a) форма i розмiр клiтин, що варiюється вiд 0,1–0,25 мкм (деякi бактерii) до 155 мм (яйце страуса в шкарлупi);

б) живий склад клiтин:

1) частини клiтин;

2) неживi включення протопластiв;

в) утворення тканини.

Перелiки першого рiвня деталiзацiї виконують малими лiтерами з абзацного вiдступу, другого рiвня — з вiдступом щодо мiсця розташування перелiкiв першого рiвня [7, п.7.7.3].

При посиланнях на роздiли, пiдроздiли, пункти, пiдпункти, iлю-страції, таблиці, формули, рівняння, додатки зазначають їх номер.<sup>[23\)](#page-18-3)</sup> Наприклад: "у розділі 4 описано ...", "... дивись 2.1 ...", "... відповідно до 3.1.2 . . . ", " на рисунку 2.1 . . . ", ". . . у таблиці 6.1 . . . ", ". . . (див. табл. 3.4)", ". . . (див. рис. 2.1, крива 4)", " . . . за формулою (3.2) ...", "...у рівняннях  $(1.5)-(1.8) \ldots$ ", "...у додатку Б...".

<span id="page-18-0"></span>2.9 Комп'ютерна пiдготовка записки до друку

У сьогоденнi стандартними засобами пiдготовки квалiфiкацiйних робіт є різноманітні реалізації пакету видавничої системи Т $FX - \angle BTRX \geq \epsilon$ – BIBTEX та WYSIWYG процесори — MS Word або OO Writer. Крiм цього, необхiднi мiнiмальнi знання про стандартнi формати текстових i графiчних

<span id="page-18-1"></span><sup>21)</sup> У нумерованому перелiку не можна використовувати лiтери: **ґ, є, з, i, ї, й, о, ч, ь**. В TEX для побудови нумерованих перелiкiв використовують оточення **num**.

<span id="page-18-3"></span><span id="page-18-2"></span><sup>22)</sup> В TEX для побудови *не нумерованих* перелiкiв використовують оточення **nenum**. <sup>23)</sup>В Т<sub>Е</sub>Х для посилань є команди: \pageref, \ref, \eqref, \tref, \fref, \cite.

файлiв, програм, що використовують для їх перетворень.

Електронний варiант записки потрiбної квалiфiкацiйної роботи з урахуванням розглянутих у цьому та попереднiх роздiлах вимог, можна сформувати за допомогою адаптованої пiд вiтчизнянi стандарти системи TEX на Web-сайтi кафедри "ПЕ та ОНС":

<http://peooc.donntu.edu.ua/aladin/> (або oc/aladin/) .

Робота з цiєю системою передбачає наступнi кроки [14]:

**–** набiр тексту;

**–** пiдготовку рисункiв;

**–** заповнення Web-форми титульного листа та вiдправка через Web-браузер файлiв тексту та рисункiв на обробку сервером;

**–** автоматичне формування з урахуванням вимог стандартiв електронного документу записки;

**–** завантаження цiєї записки користувачем;

**–** роздрукiвка документу.

файлів, програм, що закористовують для їх перетворень.<br> **Exertyonumi веріант:** заньком пертіфіоні долінах виког, м<br>
сформування веріантія у цьому та попередніх розділах виког, м<br>
сформування розгляциутих у цьому та попе Для підготовки матеріалів пояснювальної записки у форматі  $T_{F}X$ найкращими є редактори *Kile* (OC Linux), *TeXnicCenter*, *WinEdit* (OC Windows), оскiльки вони надають необхiдний набiр iнструментiв та контроль синтаксису. Для формування та вставки складних формул i рiвнянь можна скористатися програмою *TeXaid*. Якщо пiдготовка записки здiйснюється у редакторі MS Word, перетворити її у формат документа Т<sub>Е</sub>Х дозволяє програма Word2TeX. Бiльш докладна iнформацiя по системi TFX – LATEX  $2\varepsilon$ — ВІВТ<sub>Е</sub>Х зібрана у  $[14, 15]$  $[14, 15]$ .

Автоматичне формування готового до друку документа записки закiнчується створенням pdf-файлу, який роздруковують за допомогою програми Acrobat Reader або Foxit Reader.

# <span id="page-19-0"></span>3 ПРАВИЛА ОФОРМЛЕННЯ ГРАФIЧНОЇ ЧАСТИНИ

Нижче наводяться вимоги до оформлення графiчної частини квалiфiкацiйних робiт.

### <span id="page-20-0"></span>3.1 Загальнi положення

Оформлення графiчної частини квалiфiкацiйної роботи спецiалiста повинне проводитися вiдповiдно до вимог ЄCКД [16, 17]. Креслення та схеми виконують на окремому аркушi або на декiлькох аркушах основних форматiв. Основнi формати наведенi в таблицi [3.1.](#page-20-1)

<span id="page-20-1"></span>Таблиця 3.1 – Основнi формати

![](_page_20_Picture_163.jpeg)

Зображення на кресленнях залежно вiд складностi та призначення виконують у натуральнiй величинi або в масштабi. Масштаби пiдроздiляються на масштаби зменшення i масштаби збiльшення (табл. [3.2\)](#page-20-2).

Таблиця 3.2 – Масштаби

<span id="page-20-2"></span>![](_page_20_Picture_164.jpeg)

При проектуваннi генеральних планiв великих об'єктiв застосовують масштаби 1:2000; 1:5000; 1:10000; 1:20000; 1:25000; 1:50000. Плани i розрiзи основних будинкiв i споруджень виконують, як правило, у масштабах 1:100; 1:200; 1:400.

У випадку, якщо на кресленнi є зображення, яке виконане в масштабi, вiдмiнному вiд загального креслення, то над цим зображенням роблять напис:

а) для виду: А (1:100);

б) для розрiзу: А–А (1:200).

На таблицях, графiках, схемах масштаб звичайно не вказується. При цьому у вiдповiднiй графi основного напису креслення проводиться риска.

При виконаннi креслень необхiдно застосовувати типи лiнiй, що встановленi стандартами [\[16,](#page-28-2) [17\]](#page-28-3).

При виконаннi креслення на декiлькох аркушах всiм аркушам одного креслення привласнюють те саме позначення та найменування.

На окремих видах креслень (наприклад, ситуацiйний план та iн.) вказуються сторони свiту.

Основнi написи розташовують у правому кутi креслень i схем.

На аркушах формату А4 основнi написи розташовують уздовж короткої сторони аркуша.

При анконалні креслень необхідно застосокувати тити зіній<br>
ветановані стандатими [16], 17], -<br>
При виконалні креслення на декількох аркушах всім аркушам<br>
го креслення при анконалні креслення на декількох аркушах всім арк Змiст, розташування i розмiри граф основних написiв штампiв до креслень i схем наведенi в додатку П. У графах основного напису та додаткових графах вказують (номера граф, що наведенi в дужках, при оформленнi аркушiв графiчної частини не проставляють):

**–** у графi (1) — найменування виробу записується в називному вiдмiнку та однинi при прямому порядку слiв, наприклад "Схема технологiчна", "План ситуацiйний", "Апарат контактний" та т.п.;

**–** у графi (2) — позначення документа (див. с. [10\)](#page-9-0);

**–** у графi (3) — позначення матерiалу деталi (графу заповнюють тiльки на кресленнях деталей), а для креслень апаратiв i схем — найменування виробництва, наприклад "Виробництво шамотних вогнетривiв", "Очищення газiв вiд оксидiв азоту" та т.п.;

**–** у графi (4) — умовне позначення стадiї проектування (для кваліфікаційних робіт  $-$  У);

**–** у графi (6) — масштаб;

**–** у графi (7) — порядковий номер аркушу (якщо аркуш один, то графу не заповнюють);

**–** у графi (8) — загальна кiлькiсть аркушiв;

**–** у графi (26) — позначення документа, повернене за годинною стрiлкою на 90◦ для портретного розташування, або 180◦ — альбомного.

<span id="page-21-0"></span>Для формату бiльше А4 при розташуваннi основного напису уздовж короткої сторони аркуша (портрет) графа (26) розташовується вiдповiдно до її пунктирного зображення (див. додаток [П\)](#page-52-0).

### 3.2 Оформлення технологiчної схеми

Технологiчнi схеми виконують без дотримання масштабу з наближенням до реального просторового розташування апаратури. Елементи та пристрої схеми нумерують один по одному, починаючи з одиницi, як правило, за напрямком потоку робочого середовища.

На схемах повинна бути найменша кiлькiсть зламiв i перетинань лiнiй зв'язку. Вiдстань мiж сусiднiми паралельними лiнiями зв'язку повинна бути не менше 3 мм.

Для вiдмiнностi лiнiй зв'язку (трубопроводiв) рiзного призначення допускається застосовування цифрових позначеннь або лiнiй рiзного накреслення з обов'язковою розшифровкою на полi креслення.

3.2 Оформления технологічної схемя<br>
Teхнологічні схемя виконують без дотрихання масштабу з плениям постолічні схемя виконують без дотрихання масштабу з плениям, по<br>
женням до реального проистововато растанування анаритур Датчики приладiв КВП i А (приймальнi пристрої, що сприймають вплив вимiрюваних або регульованих величин) розташовують на вiдповiдному апаратi або трубопроводi. Лiнiї зв'язку датчикiв приладiв КВП i А iз вторинними приладами на технологiчнiй схемi не наносять. Застосовують позначення зв'язку в цифровому видi.

Вториннi прилади КВП i А, пристрої сигналiзацiї та блокування дистанцiйного керування розташовують в нижнiй частинi креслення технологiчної схеми.

### <span id="page-22-0"></span>3.3 Оформлення креслень апаратiв

Креслення апаратiв, а також креслення компонування устаткування оформлюють вiдповiдно до вимог стандартiв. Креслення апарату повинно мiстити:

- **–** зображення складової одиницi;
- **–** розмiри;
- **–** номера позицiй складових частин;
- **–** габаритнi розмiри;
- **–** установчi, приєднувальнi та iншi необхiднi довiдковi розмiри.

На кресленнi апарату розмiщують види, розрiзи, перетини, необхiднi для розумiння пристрою апарату (машини), взаємодiї його основних частин. Крiм того, наводять технiчну характеристику апарату, таблицю

штуцерiв i технiчнi вимоги до виготовлення, монтажу, антикорозiйних покриттiв, iзоляцiї та iн.

У таблицi штуцерiв вказуються позначення штуцеру, його призначення, умовнi дiаметр i тиск. Таблиця штуцерiв повинна мати назву та оформлюється у виглядi, наведеному на рисунку 3.1.

![](_page_23_Picture_70.jpeg)

<span id="page-23-0"></span>![](_page_23_Picture_71.jpeg)

Рисунок 3.1 – Таблиця штуцерiв

<span id="page-23-1"></span>Позначення штуцеру га кресленнi здiйснюють у виглядi, наведенному на рисунку [3.2](#page-23-1)

![](_page_23_Figure_6.jpeg)

Рисунок 3.2 – Приклад позначення штуцеру

Нанесення розмiрiв i граничних вiдхилень виконують у вiдповiдностi зi стандартами.

Номера позицiй наносять на полках лiнiй — винесень, проведених вiд зображень складових частин паралельно основного напису креслення поза контуром зображення без крапки на кiнцi.

Перелiк основних складових частин апарату або машини приводять на окремому аркушi специфiкацiї (правила оформлення останньої див. нижче). Специфiкацiю розташовують у виглядi додатка до записки.

### <span id="page-24-0"></span>3.4 Оформлення креслень компонування устаткування

3.4 Оформлення креслень компонувания устаткувания в состоянния и состоянно и становолить состоянно и состоянно и состоянно и состоянно и состоянно и состоянно и состоянно и состоянно и состоянно и состоянно и состоянно и На кресленнях компонування устаткування наносять усе основне технологiчне устаткування, а також вантажопiдйомнi механiзми, призначенi для його монтажу, ремонту та експлуатацiї. Устаткування, що монтується, зображують на кресленнi спрощено, за допомогою контурних обрисiв. Фундамент або iнший пристрiй, до якого крiпиться апарат або машина, також зображують спрощено, вказуючи тiльки тi частини, якi необхiднi для визначення мiсця i способу крiплення. Якщо устаткування розташовується в багатоповерховiй будiвлi, то виконують плани тiльки на тих позначках, на яких зосереджене технологiчне устаткування (один чи два плани).

Креслення розрiзу будiвлi виконують поперечним, тому що воно вiдбиває висотне розташування основного устаткування, вантажопiдйомних механiзмiв i конфiгурацiю будинку.

<span id="page-24-1"></span>У кресленнi плану надають габарити будинку та розмiри мiж осями колон. Розташоване в планi устаткування повинне мати прив'язки в подовжньому i поперечному напрямках до осей колони. У розмiрах вказують вiдмiтки (у метрах) поверхiв i площадок вiд пiдлоги згiдно стандартiв [\[18\]](#page-28-4). Приклад нанесення вiдмiток наведено на рисунку 3.3. Ґрунт зображують у вiдповiдностi зi стандартами [17, 18].

![](_page_24_Figure_4.jpeg)

Рисунок 3.3 – Приклад нанесення вiдмiток

При компонуваннi устаткування необхiдно враховувати наступнi те-

хиічні вимоги: арунність обслуговування устаткування, можливість дами для для пари для в улициональне рішення проблемы анутрішною ського тринспорту. При ньому сойд истримуватися будівновым и природно сокого тринспорту. П хнiчнi вимоги: зручнiсть обслуговування устаткування, можливiсть демонтажу апаратiв та їхнiх вузлiв пiд час ремонту; забезпечення мiнiмальної довжини трубопроводiв; рацiональне рiшення проблеми внутрiшньозаводського транспорту. При цьому слiд дотримуватися будiвельних норм, вимог природної освiтленостi, правил i норм з технiки безпеки та охорони працi, санiтарних i протипожежних норм.

### <span id="page-25-0"></span>3.5 Оформлення специфiкацiї

Специфiкацiя визначає склад одиницi, виробу, комплексу та комплекту. У специфiкацiю вносять складовi частини виробу, а також конструкторськi документи, що вiдносяться до цього виробу та його складових частин.

Специфiкацiя в загальному випадку складається з роздiлiв, що розташовуються у наступному порядку:

- **–** документацiя;
- **–** комплекси;
- **–** складовi одиницi;
- **–** деталi;
- **–** стандартнi вироби;
- **–** iншi вироби;
- **–** матерiали;
- **–** комплекти.

Наявнiсть тих або iнших роздiлiв визначається структурою виробу. Найменування кожного роздiлу вказують у виглядi заголовку в графi "Найменування" i пiдкреслюють.

Специфiкацiю розташовують на окремих аркушах формату А4 за стандартною (додаток Р) або спрощеною формою (додаток [С\)](#page-54-0). Графи специфiкацiї заповнюють таким чином:

а) у графi "Позицiя" — порядковi номери складових частин, що входять до виробу, в послiдовностi запису їх у специфiкацiї;

б) у графi "Позначення" — позначення складової частини;

- в) у графi "Найменування" найменування складової частини;
- г) у графi "Кiлькiсть" кiлькiсть даної складової частини на один

вироб;

д) у графi "Маса од., кг" — маса складової частини, кг.

Розмiри основного напису для першого аркуша специфiкацiї вiдповiдають наведеним у додатку [И.](#page-44-0) При цьому у графi (2) позначення таке ж, як у вiдповiдному кресленнi графiчної частини, наприклад:

![](_page_26_Picture_120.jpeg)

Замiсть напису "Розрахунково-пояснювальна записка" у графi (1) робиться напис вiдповiдний кресленню, наприклад "Апарат контактний. Специфiкацiя", "Труба Вентурi. Специфiкацiя" та т. п. У графi (8) вказують кiлькiсть аркушiв у специфiкацiї.

Другий i наступнi аркушi специфiкацiї мiстять основний напис, що вiдповiдає наведеному в додатку К Формi-2а.

Приклад оформлення специфiкацiї наведено у додатку [Т.](#page-55-0)

# ПЕРЕЛIК ПОСИЛАНЬ

<span id="page-26-0"></span>1. Методичнi вказiвки щодо пiдготовки та виконання квалiфiкацiйної роботи спецiалiста (для студентiв спецiальностi 7.070801 "Екологiя та охорона навколишнього середовища" спецiалiзацiї "Управлiння екологiчною безпекою") / Укл. А. I. Панасенко, Ю. Л. Попов, Б. П. Земський та iн. — Донецьк: ДонНТУ, 2002. — 12 с.

вироб;<br> **a**) у графі "Маса од., кг" — маса складової частици, кг.<br> **Poositipe contonuore нашегу для першого аркуша специфікації в<br>
відногть наведения у додитку И. При целогу у графі (2) позначения<br>
ж, их у відцовідному к** 2. Методичнi вказiвки до оформлення розрахунковопояснювальної записки квалiфiкацiйної роботи спецiалiста для студентiв спецiальностей 7.070801 "Екологiя та охорона навколишнього середовища", спецiалiзацiя "Екологiя хiмiчних виробництв", 7.091606 "Хiмiчна технологiя тугоплавких неметалевих i силiкатних матерiалiв" / Укл. О. А. Трошина, А. Ю. Шевченко, А. I. Панасенко та iн. — Донецьк: ДонНТУ, 2002. — 24 с.

3. Методичнi вказiвки до структури i змiсту квалiфiкацiйної роботи бакалавра (для студентiв спецiальностi 7.070801 "Екологiя та охорона навколишнього середовища" спецiалiзацiї "Управлiння природоохоронною дiяльнiстю") / Укл. А. I. Панасенко, Ю. Л. Попов, А. Ю. Шевченко, I. В. Бєляєва. — Донецьк: ДонНТУ, 2002. — 8 с.

4. Методичнi вказiвки до структури i змiсту квалiфiкацiйної роботи бакалавра (для спецiальностi 7.091609 "Хiмiчна технологiя тугоплавких неметалевих i силiкатних матерiалiв") / Укл. М. Й. Бiломеря, А. I. Панасенко, А. Ю. Шевченко. — Донецьк: ДонДТУ, 2000. — 8 с.

5. Методичнi вказiвки з органiзацiї пiдготовки магiстрiв та виконання квалiфiкацiйної роботи магiстра для студентiв всiх спецiальностей унiверситету / Укл. А. I. Панасенко, М. Ю. Краснянський, Ю. М. Бiлогуров та iн. — Донецьк: ДонНТУ, 2003. — 20 с.

<span id="page-27-0"></span>6. Методические указания для оформления дипломных проектов (работ), а также всех видов работ выполняемых студентами ДонГТУ / Сост. А. И. Иванов, В. В. Кравцов, С. М. Сафьянц, В. Л. Кондрацкий. — Донецк: ДонГТУ, 1998. — 25 с.

<span id="page-27-1"></span>7. ДСТУ 3008-95. Державний стандарт України. Документацiя. Звiти у сферi науки i технiки. Структура i правила оформлення. — Чинний вiд 1996-01-01. — К.: Держстандарт України, 1995. — 36 с.

<span id="page-27-2"></span>8. ГОСТ 2.105-95. Межгосударственный стандарт. Единая система конструкторской документации. Общие требования к текстовым документам. — Взамен ГОСТ 2.105-79, ГОСТ 2.906-71; введ. 1996-07-01. — Минск: Межгосударственный совет по стандартизации, метрологии и сертификации, 1996. — 27 с.

<span id="page-27-3"></span>9. *Бурдун, Г.* Справочник по международной системе единиц / Г. Бурдун. — 3-е, доп. изд. — М.: Изд-во стандартов, 1980. — 232 с.

<span id="page-27-4"></span>10. Росiйсько-український словник наукової термiнологiї: Бiологiя. Хiмiя. Медицина. — K.: Наукова думка, 1996. — 660 с.

<span id="page-27-7"></span><span id="page-27-5"></span>11. ДСТУ ГОСТ 7.1:2006 Бiблiографiчний запис. Бiблiографiчний опис. Загальнi вимоги та правила складання. — На замiну ГОСТ 7.1–84; чинний вiд 2007-07-01. — К.: Держспоживстандарт України, 2007. — 47 с.

4. Методичні вказівам до структурні змісту кваліфікаційної<br>
ти бакалавра (для спеціальноги 7001609 "Xiaivian семнологія гургода.<br>
ти бакалавра (для спеціальствог) 7001609 "Xiaivian семнологія гургода.<br>
71 сенью, А. 10. П 12. ГОСТ 7.12-93. Межгосударственный стандарт. Библиографическая запись. Сокращение слов на русском языке. Общие требования и правила. —Взамен ГОСТ 7.12-77; введ. 1995-07-01. — Минск: Межгосударственный совет по стандартизации, метрологии и сертификации, 1995. — 15 с.

<span id="page-27-6"></span>13. ДСТУ 3582-97. Iнформацiя та документацiя. Скорочення слiв в украiнськiй мовi у бiблiографiчному описi. Загальнi вимоги та правила. — На замiну РСТ УРСР 1743-82; чинний вiд 1998-07-01. — К.: Держстандарт Украiни, 1998. — 20 с.

<span id="page-28-0"></span>14. Методические указания к лабораторному практикуму по дисциплине «Компьютеризация управления производством». Цикл работ: TFX- $\text{LATEX } 2\varepsilon - \text{BIBTrX}$ . Для специальности 8.091606/7.091606 / Сост. А. Н. Гороховский. — Донецк: ДонНТУ, 2008. — 84 с.

<span id="page-28-1"></span>15. Львовский, С. М. Набор и вёрстка в системе LAT<sub>F</sub>X / С. М. Львовский. — 3-е, испр. и доп. изд. — М.: Космосинформ, 2003. — 448 с.

<span id="page-28-2"></span>16. ГОСТ 2.001-93. Единая система конструкторской документации. Общие положения. — Взамен ГОСТ 2.001-70; введ. 1995-01-01; изм. 2006-12-05. — Минск: Межгосударственный совет по стандартизации, метрологии и сертификации, 1993. — 8 с.

<span id="page-28-4"></span><span id="page-28-3"></span>17. *Ванiн, В. В.* Оформлення конструкторської документацiї: Навч.посiбник для студентiв вищ. закладiв освiти / В. В. Ванiн, А. В. Блiок, Г. О. Гнiтецька. — 3-є вид. — К.: Каравела, 2003. — 160 с.

України, 1998. — 20 с.<br>
14. Методические указация к лабораторному практикуму по д<br/> $14$ . Методические указация управлення производством». Цикл<br/> работ:  $b\mathrm{H}[\mathrm{r}X] \ge -\mathrm{B} \mathrm{R}[\mathrm{r}X, L\mathrm{J}a \cos \theta \cos \theta \sin \theta \sin \theta \sin \theta \$ 18. ДСТУ Б А.2.4-4-99 (ГОСТ 21.101-97). Система проектної документацiї для будiвництва. Основнi вимоги до проектної i робочої документацiї. — На замiну ДСТУ А.2.4-4-95 (ГОСТ 21.101-93); чинний вiд 1999-10-01. — К.: Державний комiтет будiвництва, архiтектури й житлової полiтики України, 1999. — 80 с.

### Додаток А

Форма першого титульного аркуша пояснювальної записки

### **МIНIСТЕРСТВО ОСВIТИ I НАУКИ УКРАЇНИ ДОНЕЦЬКИЙ НАЦIОНАЛЬНИЙ ТЕХНIЧНИЙ УНIВЕРСИТЕТ**

Кафедра «Прикладна екологiя та охорона навколишнього середовища»

# <span id="page-29-0"></span> $\mu_{\rm{CDMTC}}$  долаток А<br>
Форма першого титульного аркуша пояснювальної записки<br>
донецький надиональний техничний университет<br>
Донецький надиональний техничний университет<br>
Кафеара «Нраслам» совоега совоега<br> **ПОЯСНЮВАЛЬНА ПОЯСНЮВАЛЬНА ЗАПИСКА ДО КВАЛIФIКАЦIЙНОЇ РОБОТИ СПЕЦIАЛIСТА**

НТБ ДонНТУ Вип. 2009 p. Iнв. № Дип. записка \_\_\_\_\_ екз. Креслень \_\_\_\_\_\_\_\_ листів ЗФ гр. ЕПс-08з

Донецьк - 2009

# Додаток Б

Форма другого титульного аркуша пояснювальної записки

<span id="page-30-0"></span>![](_page_30_Picture_117.jpeg)

# Додаток В Форма завдання (тiльки для спецiалiста)

<span id="page-31-0"></span>![](_page_31_Picture_125.jpeg)

![](_page_32_Picture_97.jpeg)

6. Консультанти по роботi iз вказiвкою роздiлiв роботи, що вiдносяться до них

7. Дата видачi завдання

Керiвник

(пiдпис)

(пiдпис)

Завдання прийняв до виконання

# **КАЛЕНДАРНИЙ ПЛАН**

![](_page_32_Picture_98.jpeg)

### Додаток Г

### Приклад оформлення реферату спецiалiста

### РЕФЕРАТ

Розрахунково-пояснювальна записка: 118 с., 10 рис., 18 табл., 9 додаткiв, 12 посилань.

Об'єктом дослiдження в квалiфiкацiйнiй роботi бакалавра є установка очищення стiчних вод коксохiмiчних виробництв.

Метою роботи є розробка проекту реконструкцiї установки бiохiмiчного очищення стiчних вод в умовах ВАТ «Донецьккокс».

У квалiфiкацiйнiй роботi бакалавра виконано розрахунки для проведення реконструкцiї установки бiохiмiчного очищення стiчних вод в умовах ВАТ «Донецьккокс».

<span id="page-33-0"></span>Hoparvas e dependentis préparent l'accord de la proposition de la proposition de la proposition de la proposition de la proposition de la proposition de la proposition de la proposition de la proposition de la propositi Розраховано матерiальний баланс головних етапiв очищення, визначенi показники якостi води пiсля очистки. Виконанi конструктивнi розрахунки основних та допомiжних апаратiв, якi упорядкованi контрольно-вимiрювальними приладами. Описанi засоби охорони працi та розраховано заземлення двигунiв та вентиляцiя насосної станцiї. Розробленi заходи щодо охорони навколишнього середовища. У роботi виконано розрахунки собiвартостi очищення 1 м<sup>3</sup> стічної води та розраховано заробітну плату персоналу.

СТIЧНА ВОДА, ФЕНОЛ, БIОХIМIЧНЕ ОЧИЩЕННЯ, АЕРОТЕНК, АЕРАЦIЯ, АКТИВНИЙ МУЛ, РЕГЕНЕРАЦIЯ, ПОКАЗНИКИ ЯКОСТI ВОДИ, ТЕХНОЛОГIЧНА СХЕМА, СОБIВАРТIСТЬ

![](_page_33_Picture_147.jpeg)

# Додаток Д

# Схематичний приклад оформлення змiсту

<span id="page-34-0"></span>![](_page_34_Picture_150.jpeg)

### Додаток Е

### Використання системи одиниць SI

Найменування одиниць SI, якi встановленi за прiзвищами вчених (ампер, кельвiн та iн.) пишуть iз прописної лiтери (табл. Е.1).

<span id="page-35-1"></span>Таблиця Е.1 – Приклади найменувань одиниць SI та поєднання чисел з позначеннями фiзичних одиниць

<span id="page-35-0"></span>![](_page_35_Picture_247.jpeg)

В позначеннях одиниць крапка як знак скорочення не ставиться (табл. [Е.1\)](#page-35-1).

Позначення одиниць дозволяється застосовувати тiльки пiсля числового значення величин i в заголовках граф, найменуваннях i рядках таблиць i висновкiв, а також у поясненнях позначень величин до формул.

Розташування позначень одиниць у рядок з формулами, якi встановлюють залежнiсть мiж величинами, не допускається.

Позначення одиниць розташовують в один рядок iз числовим значенням величини, без переносу на наступний рядок. Мiж останньою цифрою й позначенням одиницi залишається пробiл (табл. [Е.1\)](#page-35-1).

Виключення становлять позначення у виглядi знака, пiднятого над рядком (...°, ...', ..."), перед якими пробіл не залишають.

При вказiвцi значень величин iз граничними вiдхиленнями слiд розмiщати числовi значення разом iз граничними вiдхиленнями в дужки, а позначення одиниць розмiщати пiсля дужок або ж проставляти пiсля числового позначення її граничного вiдхилення (табл. [Е.1\)](#page-35-1).

Якщо перераховано кiлька значень, позначення одиницi необхiдно приводити не пiсля кожного значення, а один раз, без застосування дужок, наприклад: 4, 6 i 12 мм замiсть 4 мм, 6 мм та 12 мм.

Позначення одиниць, що входять у множення, роздiляються крапками на середнiй лiнiї як знаками множення. Наприклад: Н·м (ньютон·метр).

У позначеннях одиниць, що утворюються дiленням одних одиниць на інші, застосовують косу риску, наприклад: кг/м<sup>3</sup>.

При застосуваннi косої риси всi позначення складної одиницi помiщають в один рядок, а множення одиниць у знаменнику варто брати в дужки, наприклад: Вт/(м $^2$ ·K).

Позначения одиниць, що входять у множения, розлівлються к<br/>ряний ліній викликом номении. Паприклад, Нем занисали комении политичений совительств<br/> $H$  (намечают можения совитель и инвенен совитель министративно сови Допускається застосування горизонтальної риски (наприклад,  $\frac{KT}{M^3}$ ) і позначення одиниць у виглядi множення позначень одиниць, зведених у позитивну та негативну ступені (наприклад, кг $\cdot$ м $^{-3}$ ).

При позначеннях складних похiдних одиниць не допускається застосування бiльше однiєї косої або горизонтальної риски.

У текстi роботи використовують наступнi скорочення:

- а) тис. тонн, тис. т;
- б) мг, г, кг, т;
- в) м<sup>3</sup>/доб, м<sup>3</sup>/добу;
- г) м<sup>3</sup>/с, м<sup>3</sup>/год, м<sup>3</sup>/годину, м<sup>3</sup>/хв;
- д) т/рiк; тис. т/грн., грн./рiк;
- е) моль/дм<sup>3</sup>, г/см<sup>3</sup>.

### Додаток Ж

<span id="page-37-0"></span>Приклади бiблiографiчного опису посилань за ДСТУ ГОСТ 7.1-2006

Долаток Ж<br>
Приклады бібліографічного опису посилань за ДСТУ ГОСТ 7.1-20<br>
— Настуние оформления бібліографічного опису посилань зиже<br>
автомителю зроблено за диномитою ТЕХ – ВізТЕХ. Більш докадана в<br>
мянія чаведсва з дино Наступне оформлення бiблiографiчного опису посилань може бути автоматично зроблено за допомогою  $T_{F}X - B_{I}B T_{F}X$ . Більш докладна інформацiя наведена у [\[14\]](#page-28-0).

# В ЦIЛОМУ — КНИГИ, БАГАТОТОМНI ВИДАННЯ, СЛОВНИКИ, ЕНЦИКЛОПЕДIЇ, ЗБIРНИКИ, ДОВIДНИКИ

Один, два або три автори

1. *Василенко, М. В.* Теорiя коливань: Навчальний посiбник / М. В. Василенко. — К.: Вища школа, 1992. — 430 с.

2. *Стрелов, К. К.* Теоретические основы технологии огнеупорных материалов / К. К. Стрелов, И. Д. Кащеев. — М.: Металлургия, 1996. — 606 с.

3. *Меликов, А. З.* Математические модели многопотоковых систем обслуживания / А. З. Меликов, Л. А. Пономаренко, П. А. Рюмшин. — К.: Технiка, 1991. — 265 с.

### Чотири автори

4. Основы создания гибких автоматизированных производств / Л. А. Пономаренко, Л. В. Адамович, В. Т. Музычук, А. Е. Гридасов; Под ред. Б. Б. Тимофеева. — К.: Технiка, 1986. — 144 с.

### П'ять та бiльше авторiв

5. Системный анализ инфраструктуры как элемент народного хозяйства / Н. И. Белоусова, Е. И. Вишняк, В. Ю. Левит и др. — М.: Экономика,  $1981. - 62$  с.

### Видання пiд назвою без вказування авторiв

### З вказуванням редактора

6. Информационные технологии в маркетинге / Под ред. Г. А. Титаренко. — М.: ЮНИТИ, 2000. — 335 с.

Що пiдготовленi iнститутом, вiддiлом, комiсiєю

7. Составление библиографического описания: Краткие правила / Междувед. каталогизац. комис. при Гос. б-ке СССР им. В. И. Ленина. — 2-е, доп. изд. — М.: Изд-во «Кн. палата», 1991. — 224 с.

### Перекладнi видання

8. *Гроссе, Э.* Химия для любознательных: Пер. с нем. / Э. Гроссе, Х. Вайсмангель. — М.: Химия, 1980. — 392 с.

Методичнi матерiали та збiрники, що укладенi окремими авторами

Ho migroronaesi incrityytov, nigatione, sositicise<br>
7. Corranesien efocusorpadquescure optamina (Figure appairing the correct optace for the B. H. Jennin .<br>
1913, Arena Maybea, Karanothisan, 1991,  $-$ 224 c.<br>
8. *Frocce*, 9. Методичнi вказiвки з органiзацiї пiдготовки магiстрiв та виконання квалiфiкацiйної роботи магiстра для студентiв всiх спецiальностей унiверситету / Укл. А. I. Панасенко, М. Ю. Краснянський, Ю. М. Бiлогуров та iн. — Донецьк: ДонНТУ, 2003. — 20 с.

10. Стихи о музыке. Русские, советские, зарубежные поэты: Сборник / Сост. А. Бирюкова, В. Татаринов. — М.: Сов. композитор, 1982. — 224 с.

Збiрники наукових праць пiд назвою

11. Обчислювальна i прикладна математика: Зб.наук.пр. — К.: Либiдь, 1993. — 99 с.

### Триваючi збiрники

12. Вопросы инженерной сейсмологии : Сб. науч. тр. / Рос. акад. наук, Ин-т физики Земли. — Вып. 1 (1958)— . — М.: Наука, 2001. — 137 с.

### Багатотомнi видання

Окремий том пiд назвою

13. История русской литературы: В 4 т. / АН СССР. Ин-т рус. лит. (Пушкин.дом). — М., 1982. — Т. 3: Расцвет реализма. — 876 с.

14. Нарысы па гiсторыi беларуска-рускiх лiтаратурных сувязей: У 4 кн. / Под ред. В. А. Каваленка, I. Я. Навуменка; Акад. навук Беларусi. Iн-т лiт. — Мiнск: Навука i тэхнiка, 1994. — Т. 2: Пачатак ХХ ст. 1900–1917 гг. — 440 с.

Окремий том iз позначенням авторiв

15. *Ландау, Л. Д.* Теоретическая физика: учебное пособие в 10 т. / Л. Д. Ландау, Е. М. Лифшиц. — 3-е, испр. изд. — М.: Наука. Гл. ред. физ.-мат. лит., 1992. — Т. VIII. Электродинамика сплошных сред. — 580 с.

### Словники

16. Росiйсько-український словник наукової термiнологiї: Бiологiя. Хiмiя. Медицина. — К.: Наукова думка, 1996. – 660 с.

17. Библиотечное дело: Терминол.словарь. — 2-е изд. — М.: Книга,  $1986. - 224$  с.

### ОФОРМЛЕННЯ ОКРЕМИХ (СКЛАДОВИХ) МАТЕРIАЛIВ

### Стаття з книги

18. *Пономаренко, Л. А.* Организующая система / Л. А. Пономаренко // Автоматизация технологических процессов в прокатном производстве. — М.: Металлургия, 1979. — С. 141–148.

19. *Зейтц, Ф.* О приведении пространственных групп / Ф. Зейтц // Нокс, Р. Симметрия в твёрдом теле / Р. Нокс, А. Голд. — М.: Наука, 1970. — С. 172–186.

### Стаття з журналу

16. Російсько-український словики<br>
16. Російсько-український симони наукової термінології: Біологія<br>
16. Мелицина. — К.: Наукова думка, 1996. — 690 с.<br>
17. Библиотенное дело: Терминал.словарь. — 2-е изд. — М.: К<br>
1986. 20. *Гороховский, А. Н.* Балансовая термодинамическая модель расчёта технологических параметров СРВ / А. Н. Гороховский // *Науковi працi Донецького нацiонального технiчного унiверситету. Сер. хiмiя i хiмiчна технологiя*. — 2008. — Вип. 134(10). — С. 53–66.

21. *Пономаренко, Л. А.* Ситуационное управление многоканальной системой с переменной структурой обслуживания неоднородного потока / Л. А. Пономаренко, А. З. Меликов // *Изв. АН Азерб. Респ. Сер. физ. техн. и мат.наук*. — 1986. — Т. 7, №6. — С. 79–83.

22. *Dixit, A. K.* The options approach to capital investment / A. K. Dixit, R. S. Pindyck // *Harvard Business Review*. — 1995. — May-June. — Pp. 105–115.

### Стаття з газети

23. *Дмитриевский, А.* Звёздный городок: вчера, сегодня и всегда / А. Дмитриевский // Донецкий кряж плюс. — 2008. — 24-30 октября (№ 39).  $-$  C. 8.

### Стаття з енциклопедiї

24. *Долматовский, Ю. А.* Электромобиль / Ю. А. Долматовский //

БСЭ. — 3-е изд. — М., 1988. — Т. 30. — С. 72.

Стаття з збiрника праць iз нетривалим (неперiодичним, одиничним) виданням

25. *Пономаренко, Л. А.* Структура системы прерывания с ситуационными приоритетами в АСУТП станов горячей прокатки / Л. А. Пономаренко // Разработка автоматизированных систем управления технологическими процессами. — Тбилиси: Сабчота Сакартвело, 1976. — С. 3–16.

26. *Живописцев, В. П.* Комплексные соединения тория с диантипирилметаном / В. П. Живописцев, Л. П. Пятосин // Ученые зап. / Перм. ун-т. — 1970. — № 207. — С. 184-191.

БСЭ. – 3-е вад. – М., 1988. – Т. 30. – С. 72.<br>
Статя з збрных произведия (испериалия, одиничика) ви<br>
25. Лономарские,  $\vec{d}$ . А. Структура системы первования с ситуа<br>
ными прослегами в АСУТП ставов гирновей проватки / Л Стаття з збiрникiв та праць конференцiй. Тези доповiдей 27. *Пономаренко, Л. А.* Оптимальное назначение приоритетов при организации доступа в локальных вычислительных сетях АСУТП / Л. А. Пономаренко, И. В. Жучкова // Труды Междунар. конф. «Локальные вычислительные сети» (ЛОКСЕТЬ 88). — Т. 1. — Рига: ИЭВТ АН Латвии,  $1988. - C. 149 - 153.$ 

28. *Melikov, A. Z.* On the approach to optimal control of queuing systems with multiple classes of customers / A. Z. Melikov, L. A. Ponomarenko // Proc. International Conf. on Syst.Sci.XII. — Wroclaw (Poland): 1995. — Pp. 507–515.

. . . що враховують розбiжнiсть iз мовою видання

29. *Пурич, Ш.* Румынско-Украинское трансграничное сотрудничество: проблемы и перспективы / Ш. Пурич // Транскордонне спiвробiтництво у полiетнiчних регiонах Схiдної та Пiвденно-Схiдної Європи: Матерiали наукового симпозiуму / Пiд ред. Ю. Макара; Буковинський полiтологiчний центр. — Чернiвцi: Золотi литаври, 1999. — 196 с.

# ОФОРМЛЕННЯ СТАНДАРТIВ, ДИСЕРТАЦIЙ, АВТОРЕФЕРАТIВ, ПАТЕНТIВ, ПРЕПРИНТIВ, ЗВIТIВ НДР, IНСТРУКЦIЙ ТА IНШИХ

### Стандарт, ДСТУ, ГОСТ

### Запис пiд заголовком

30. ДСТУ 3008-95. Державний стандарт України. Документацiя. Звiти у сферi науки i технiки. Структура i правила оформлення. — Чинний вiд 1996-01-01. — К.: Держстандарт України, 1995. — 36 с.

31. ГОСТ 7.1-84. Библиографическое описание документа. Общие требования и правила составления. — Взамен ГОСТ 7.1.-76; введ. 1986-01-01. — М.: Изд-во стандартов, 1984. — 78 с.

Запис пiд назвою

32. Аппаратура радиоэлектронная бытовая. Входные и выходные параметры и типы соединений. Технические требования : ГОСТ Р 517721-2001. — Введ. 2002-01-01. — М.: Изд-во стандартов, 2001. — IV, 27 с.

33. Издания. Международная стандартная нумерация книг : ГОСТ 7.53- 2001. — Взамен ГОСТ 7.53-86 ; введ. 2002-07-01. — Минск: Межгос. совет по стандартизации, метрологии и сертификации,  $2002 - 3$  с.

Збiрники стандартiв

34. Система стандартов безопасности труда : Сборник. — М.: Изд-во стандартов, 2002. — 102 с.

Законодавчi матерiали (запис пiд назвою)

35. Конституцiя України. — К.: Преса України, 1997. — 80 с.

36. Лiсовий кодекс України : введено в дiю Постановою ВР № 3853-XII (3853-12) вiд 21.01.94. — К.: Вiдомостi Верховної Ради, 1994. — № 17. — 99 c.

### Дисертацiї та автореферати

37. *Луус, Р. А.* Исследование оборудования с пневмовакуумным приводом для захвата, перемещения и фиксации при обработке пористых и легкоповреждаемых строительных изделий: Дис . . . канд. техн. наук: 05.05.04: защищена 22.01.02 : утв. 15.07.02. — М., 2002. — 212 с.

38. *Поликарпов, В. С.* Философский анализ роли символов в научном познании: Автореф. дис . . . д-ра филос. наук: 09.00.08 / Моск. гос. пед. ин-т. — М., 1985. — 35 с.

### Авторськi свiдоцтва, патенти

1996-01-01. — К.: Держстандарт України, 1995. — 36 с.<br>
31. ГОСТ 7.1-47. Боломенское сопсавие документа. Общие<br>
бования: и правила составления. — Базания ГОСТ 7.1.-76; врея. 1986-0<br>
— М.: Издемо стандартов, 1984. — 78 с.<br> 39. А. с. 1007970 СССР, МКИ<sup>4</sup> B 03 C 7/12, A 22 C 17/04. Устройство для разделения многокомпонентного сырья / Б. С. Бабакин, Э. И. Каухчешвили, А. И. Ангелов (СССР). — № 3599260/28-13; Заявл. 02.06.85; Опубл. 30.10.85, Бюл. № 28. — 2 с.

40. Пат. 2187888 Рос. Федерация: МПК<sup>7</sup> Н 04 В 1/38, Н 04 J 13/ 00. Приемопередающее устройство / В. И. Чугаева; заявитель и патентообладатель Воронеж. науч.-исслед. ин-т связи. —  $\mathcal{N}_2$ 2000131736/09; Заявл.

18.12.00; Опубл. 20.08.02, Бюл. № 32. — 3 с.

41. Заявка 54-161681 Япония, МКИ<sup>2</sup> B 29 D 23/18. Способ изготовления гибких трубок / Йосиаки Инаба; К. к. Тое Касэй. — № 53-69874; Заявл. 12.06.78; Опубл. 21.12.79. — 4 с.

### Неопублiкованi документи

Депонованi науковi роботи

42. *Разумовский, В. А.* Управление маркетинговыми исследованиями в регионе / В. А. Разумовский, Д. А. Андреев ; Ин-т экономики города. — М., 2002. — 210 с. — Деп. в ВИНИТИ 13.06.02, № 145432.

Препринти

43. *Пономаренко, Л. А.* Математические модели и алгоритмы сбора и обработки информации в АСУТП непрерывных станов горячей прокатки / Л. А. Пономаренко, В. В. Буадзе. — К., 1976. — 37 с. — (Препр./ АН Украины. Ин-т кибернетики; 76-76).

### Звiти НДР

18.12.00; Опубл. 20.08.02, Бол. № 32. – 3 с.<br>
41. Зависа 54-161681 Япония. МКИ<sup>Р</sup> В 29 D 23/18. Слособ изгот<br>
21. Зависа 54-161681 Япония. МКИ<sup>Р</sup> В 29 D 23/18. Слособ изгот<br>
21. Вигубликан Гиорбликан Гиорбликан Голублика 44. Вивчення можливостi отримання гiдроалюмокарбонату калiя iз технiчного поташу: Звiт про НДР / Донецьк. полiтехн. iн-т (ДПI); Керiвник В. С. Масляєв. — Донецьк, 1986. — 90 с. — № ДР 01840051145. — Iнв. № 183.

45. Инвентаризация выбросов загрязняющих веществ в атмосферном воздухе ЗАО "ТМЗ": Отчет годовой / ЗАО "Тельмановский молокозавод". — Тельманово, 2002. — 43 с.

Каталоги пiд назвою

46. Каталог млекопитающих СССР. Плиоцен — современность / Под ред. И. М. Громова, Г. И. Барановой; АН СССР, Зоол. ин-т. — Л.: Наука, Ленинг. отд-ние, 1981. — 456 с.

### Iнструкцiї пiд назвою

47. Методика визначення викидiв забруднюючих речовин в атмосферу вiд енергетичних установок. ГКД 34.02.305-2002. — К.: КВIЦ, 2002. — 44 с.

48. Практика внедрения нового порядка расчета и уплаты сбора за загрязнения окружающей природной среды: В 2 ч. / Под ред. С. С. Куруленко. — Донецк: ДРУК-ИНФО, 1999. — 156 с.

### ОФОРМЛЕННЯ ЕЛЕКТРОНИХ РЕСУРСIВ

### Видаленого доступу

ОФОРМЛЕННЯ ЕЛЕКТРОНИХ РЕСУРСІВ<br>
49. Основние направления исследований, основанные на семантии<br>
авалиа госстов [Электронний ресурс] / С. Негерб. ггс. уч-т, фак. пр<br>
для авалиа госстов, [Электронний ресурс] / С. Негерб. гг 49. Основные направления исследований, основанные на семантическом анализе текстов [Электронный ресурс] / С.-Петерб. гос. ун-т, фак. прикладной математики процессов управления. — Режим доступа : [www/URL:](www/ URL: http://apcp.apmath.spbu.ru/ru/onapr.html/) [http://apcp.apmath.spbu.ru/ru/onapr.html/](www/ URL: http://apcp.apmath.spbu.ru/ru/onapr.html/)  $- 10.12.2004$  г.  $- 3$ агл. с экрана.

### Локального доступу

50. Internet шаг за шагом [Электронный ресурс] : интеракт. учеб. — Электрон. дан. и прогр. — СПб.: Питер Ком, 1997. — 1 электрон. опт. диск (CD-ROM). - Систем. требования: ПК от Р II 400 МГц; RAM 128 Мб ; OC Linux; зв. плата. — Загл. с этикетки диска.

Додаток И Форма першого аркушу реферату. Форма-2

<span id="page-44-0"></span>![](_page_44_Figure_1.jpeg)

# <span id="page-45-0"></span>Додаток К Форма другого аркушу реферату, аркушiв змiсту та iнших аркушiв записки. Форма-2а

![](_page_45_Figure_1.jpeg)

Додаток Л "Спрощена форма" iнших аркушiв записки

<span id="page-46-1"></span><span id="page-46-0"></span>![](_page_46_Figure_1.jpeg)

# Додаток М Приклади оформлення iлюстрацiй

Оформлення виконується з додатковим урахуванням вимог додатку [К.](#page-45-0)

<span id="page-47-0"></span>![](_page_47_Figure_2.jpeg)

1 — коагулянт i флокулянт; 2 — вода, що надходить; 3 — змiшувач; 4 — вiдстiйник; 5 — фiльтр iз зернистим завантаженням; 6 — адсорбер у роботi; 7 — очищена вода; 8 — ежектор гiдротранспорту вугiлля; 9 — пiч регенерацiї вугiлля; 10 — нагромаджувач регенерованого вугiлля; 11 — нагромаджувач вiдпрацьованого вугiлля; 12 — адсорбер на розвантаженнi; 13 — вода на промивання адсорбера

Рисунок М.1 – Схема фiзико-хiмiчного очищення стiчних вод iз сорбцiєю на ГАУ

![](_page_48_Figure_0.jpeg)

![](_page_48_Figure_1.jpeg)

Рисунок М.2 – Iзолiнiї розсiювання пилу вапняку (у частках ГДК)

![](_page_48_Figure_3.jpeg)

Рисунок М.3 – Iзолiнiї розсiювання дiоксиду азоту (у частках ГДК)

# Додаток Н

# Приклади оформлення таблиць

Оформлення виконується з додатковим урахуванням вимог додатку [К.](#page-45-0)

Таблиця Н.1 – Результати вивчення коагулюючих властивостей сульфату алюмiнiю

![](_page_49_Picture_242.jpeg)

Таблиця Н.2 – Характеристика твердого залишку пиролiзу автошин

<span id="page-49-0"></span>![](_page_49_Picture_243.jpeg)

![](_page_50_Picture_511.jpeg)

![](_page_50_Picture_512.jpeg)

Таблиця А.2 – Параметри джерел викидiв РКХД за забруднюючими речовинами (ЗР)

![](_page_50_Picture_513.jpeg)

The main respective to Solution and KVI<br>
Natural States of Solution and Research (SVI)<br>
The main respective of Solution and Research (SVI)<br>
The main respective of Solution and Research (SVI)<br>
Although the second stress of РБ.134438.09.00.ЗП<br>52 Арк. Neuessa (1989-1991 E) - Χρησινούνε, Τρετοπουργία (1992-1992)<br>
Στην προσπολιτική Ε) - Χρησινούνε, Τρετοπουργία (1993-1992)<br>
Στην προσπολιτική επικροποιητή στο προσπολιτικό της Προσπολιτικό (1993)<br>
Στην προσπολιτικό (1993-1 $\begin{array}{|c|c|c|c|c|}\n\hline\n1 & 2 & 2 \\
\hline\n\end{array}$  $\infty$ Неорганічний, 4Ртуть 0,15-0,5; алюміній 4,82; ro  $\circ$  $\overline{z}$  120 Лампи люмiнесцентнi  $7710.3.1.26 - (1)$ Освiтлення Неорганiчний, непальний, твердий Ртуть 0,15-0,5; алюмiнiй 4,82; вольфрам 0,085; мiдь 0,42; платина 0,012; нiкель 0,162; скло решта до 100%<br>Водний розчин, що вміщує, Передано iншим пiдприємствам 100 % вiд отриманих зi складу шт. Розчин вiдпрацьований, що вмiщує сульфати, роданiди вакуум карбонатної очистки коксового газу вiд сiрки,  $2310.2.9.06 - (2)$ Уловлення сiрководню з коксового газу Неорганiчний, непальний, рiдкий Водний розчин, що вмiщує, г/дм<sup>3</sup>: натрію карбонат 30-35;<br>натрію гідрокарбонат 50-55; на- $3$ : натрію карбонат 30-35; натрiю гiдрокарбонат 50-55; натрiю тiосульфат 20-25; натрiю роданiд 100-130; натрiю фероцианід 10-15<br>Електроліт 14-15 у т.ч. кислота Утилiзацiя на пiдприємствi  $-1,68$  $\mu^3$  на 1000 ಼ коксового газу 224,6 т/рiк Електролiт з батарей та акумуляторiв вiдпрацьований 6000.2.9.06 — (3) Транспорт Неорганiчний, непальний, рiдкий Електролiт 14-15 у т.ч. кислота сiрчана 20-25; решта до 100 % — вода Утилiзацiя на пiдприємствi  $100\%$  від вхiдного електролiту 0,21 т/рiк

Додаток П Форма штампiв креслень

<span id="page-52-0"></span>![](_page_52_Figure_1.jpeg)

Додаток Р Форма специфiкацiї для креслень. Форма 1

<span id="page-53-0"></span>

|                               | Кільк.<br>Примітка                                      |  |  |  |
|-------------------------------|---------------------------------------------------------|--|--|--|
| Найменування                  |                                                         |  |  |  |
| 63                            | $\overset{10}{\longleftrightarrow}$<br>22               |  |  |  |
|                               |                                                         |  |  |  |
|                               |                                                         |  |  |  |
|                               |                                                         |  |  |  |
|                               |                                                         |  |  |  |
|                               |                                                         |  |  |  |
|                               |                                                         |  |  |  |
|                               |                                                         |  |  |  |
|                               |                                                         |  |  |  |
|                               |                                                         |  |  |  |
|                               |                                                         |  |  |  |
|                               |                                                         |  |  |  |
|                               |                                                         |  |  |  |
|                               | <b>15</b><br>$20\,$                                     |  |  |  |
| (2)                           |                                                         |  |  |  |
| $5\frac{5}{3}$<br>Jim.<br>(4) | Арк.<br>Аркушів<br>$\overline{(8)}$<br>$\overline{(7)}$ |  |  |  |
|                               | $(3 \times 5)$<br>$\overline{\phantom{a}}$              |  |  |  |

Додаток С Спрощена форма специфiкацiї для креслень

<span id="page-54-0"></span>

|                                           |                                      |          |                     |                     |              |               | LN. |                                                    |                          |                             |
|-------------------------------------------|--------------------------------------|----------|---------------------|---------------------|--------------|---------------|-----|----------------------------------------------------|--------------------------|-----------------------------|
| $15$                                      | $\mathcal{T}\!os.$                   |          | Позначення          |                     | Найменування |               |     | Кільк.                                             | Maca<br>од., кг          | Примітка                    |
|                                           | 15 <sub>1</sub>                      |          | 60                  |                     | 65           |               |     | $\stackrel{10}{\longrightarrow}$                   | 15                       | 20                          |
|                                           |                                      |          |                     |                     |              |               |     |                                                    |                          |                             |
| $\sqrt{\frac{1}{2}}$                      |                                      |          |                     |                     |              |               |     |                                                    |                          |                             |
|                                           |                                      |          |                     |                     |              |               |     |                                                    |                          |                             |
|                                           |                                      |          |                     |                     |              |               |     |                                                    |                          |                             |
|                                           |                                      |          |                     |                     |              |               |     |                                                    |                          |                             |
|                                           |                                      |          |                     |                     |              |               |     |                                                    |                          |                             |
|                                           |                                      |          |                     |                     |              |               |     |                                                    |                          |                             |
|                                           |                                      |          |                     |                     |              |               |     |                                                    |                          |                             |
|                                           |                                      |          |                     |                     |              |               |     |                                                    |                          |                             |
|                                           |                                      |          |                     |                     |              |               |     |                                                    |                          |                             |
|                                           |                                      |          |                     |                     |              |               |     |                                                    |                          |                             |
| $20\,$                                    |                                      |          |                     |                     |              |               |     |                                                    |                          |                             |
|                                           |                                      |          |                     |                     |              |               |     |                                                    |                          |                             |
|                                           |                                      |          |                     |                     | 185          |               |     |                                                    |                          |                             |
|                                           | $7\frac{10}{5}$                      | 23       | UH.                 | $15 \rightarrow 10$ | 70           |               |     | $\begin{bmatrix} (3 \times 5) \\ 15 \end{bmatrix}$ | <b>15</b>                | $20\,$                      |
|                                           | (14)(15)                             | (16)     | (17)                | (18)                |              | (2)           |     |                                                    |                          |                             |
| $\frac{1}{4}$<br>$\mathsf{II}$<br>Lŋ<br>Б | $3M$ , Арк.<br>Розробив<br>Перевірив | № докум. | $\overline{H}$ idn. | <b>Дата</b>         |              | $\frac{5}{4}$ |     | Jim.<br>(4)                                        | Арк.<br>$\overline{(7)}$ | Аркушів<br>$\overline{(8)}$ |
| $_{\rm 8}$ $\times$                       | Т. контр.<br>Н. контр.               | (11)     | (12)                | (13)                | (1)          | 15            |     |                                                    | (9)                      |                             |

# Додаток Т Приклад оформлення специфiкацiї для креслень

<span id="page-55-0"></span>![](_page_55_Picture_185.jpeg)

<span id="page-56-0"></span>![](_page_56_Picture_107.jpeg)

![](_page_57_Picture_130.jpeg)